88

# **RAFT: A Computer Program for<br>Fault Tree Risk Calculations**

By<br>G. D. Seybold

November 1977

**Prepared for the U.S. Department of Energy** under Contract EY-76-C-06-1830

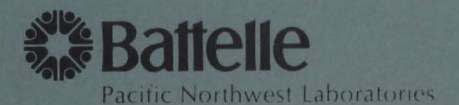

### NOTICE

a.

ă

۰

This report was prepared as an account of work sponsored by the United States Government. Neither the United States nor the Department of Energy, nor any of their employees, nor any of their contractors, subcontractors, or their employees, makes any warranty, express or implied, or assumes any legal liability or responsibility for the accuracy, completeness or usefulness of any information, apparatus, product or process disclosed, or represents that its use would not infringe privately owned rights.

The views, opinions and conclusions contained in this report are those of the contractor and do not necessarily represent those of the United States Government or the United States Department of Energy.

### PACIFIC NORTHWEST LABORATORY operated by BATTELLE for the UNITED STATES DEPARTMENT OF ENERGY Under Contract EY-76-C-06-1830

Printed in the United States of America Available from National Technical Information Service United States Department of Commerce 5285 Port Royal Road Springfield, Virginia 22151

Price: Printed Copy \$ \_\_\_ \*; Microfiche \$3.00

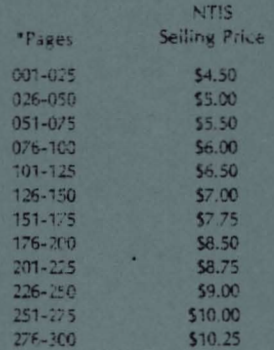

BNWL-2146  $UC-32$ 

# 3 3679 00062 6954

### RAFT: A COMPUTER PROGRAM FOR FAULT TREE RISK CALCULATIONS

by G. D. Seybold

November 1977

 $\mathcal{A}$ 

 $\mathcal{L}_{\mathcal{A}}$ 

BATTELLE Pacific Northwest Laboratories Richland, Washington 99352

 $\pmb{\Lambda}$  $\ddot{\phantom{0}}$  $\omega$ ï

## **CONTENTS**

 $\mathfrak{t}$ 

 $\epsilon$ 

 $\ddot{\phantom{a}}$ 

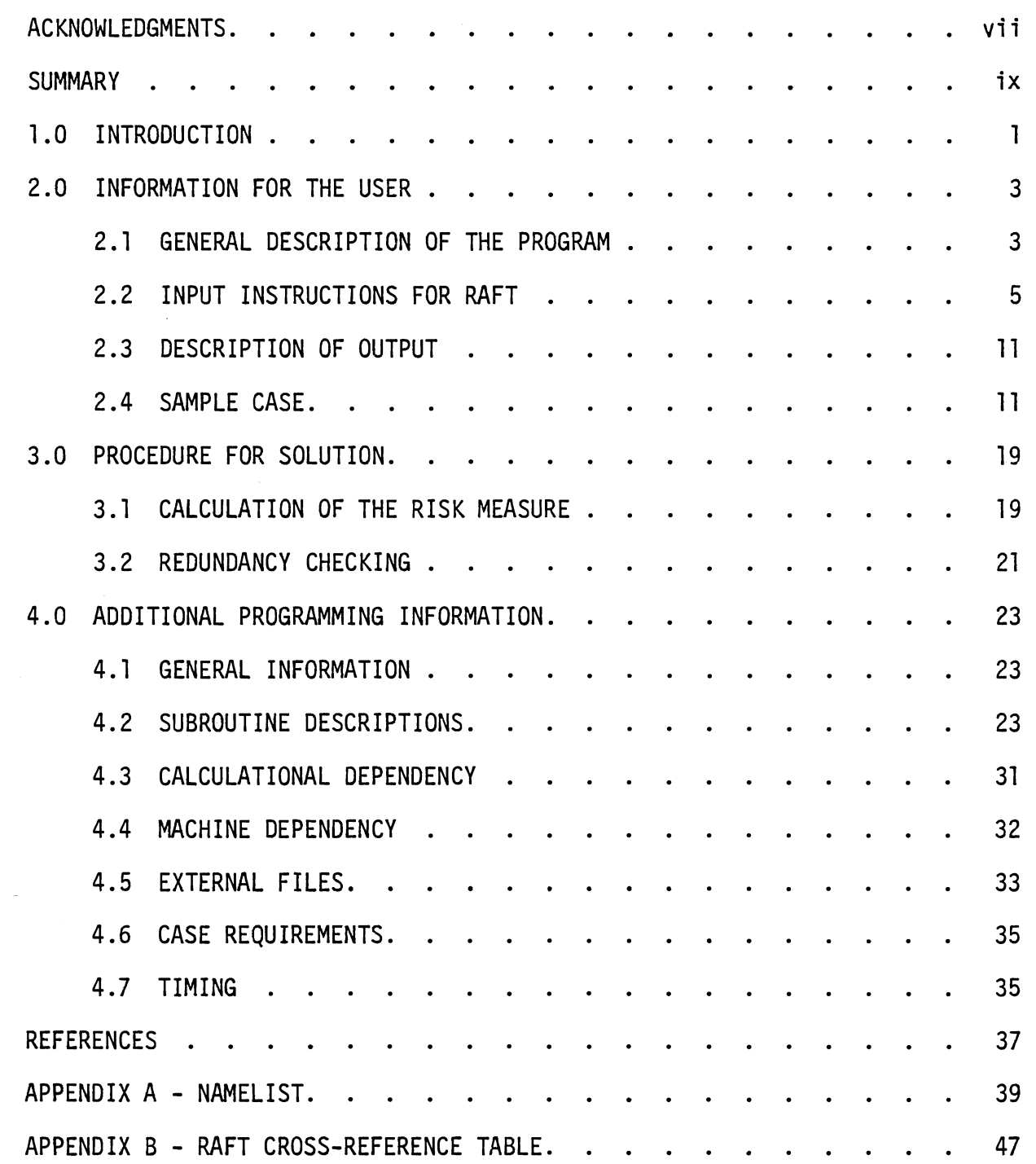

 $\pmb{\lambda}$ 

# FIGURES

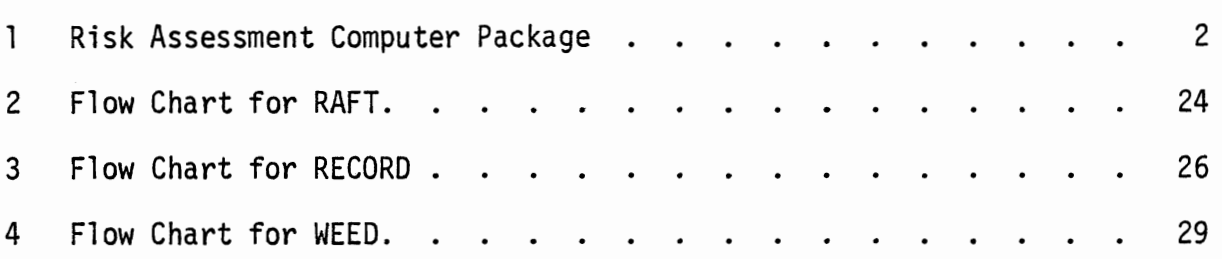

 $\mathcal{L}^{\text{max}}_{\text{max}}$  and  $\mathcal{L}^{\text{max}}_{\text{max}}$ 

 $\mathbf{L}$ 

 $\hat{\boldsymbol{\beta}}$ 

### ACKNOWLEDGMENTS

Expertise concerning fault tree methodology was extended primarily by T. H. Smith, W. K. Winegardner, and P. J. Pelto. Their concern and direction were the principal motivating factors behind the development of this method to fault tree analysis.

Effective utilization of the hashing algorithms and the **NAMELIST**  input package was accomplished through the helpful suggestions of K. B. Stewart and B. H. Duane.

 $\mathcal{A}$ 

r ÷

### SUMMARY

A description and user instructions are presented for RAFT, a FORTRAN computer code for calculation of a risk measure for fault tree cut sets. RAFT calculates release quantities and a risk measure based on the product of probability and release quantity for cut sets of fault trees modeling the accidental release of radioactive material from a nuclear fuel cycle facility.

Cut sets and their probabilities are supplied as input to RAFT from an external fault tree analysis code. Using the total inventory available of radioactive material, along with release fractions for each event in a cut set, the release terms are calculated for each cut set. Each release term is multiplied by the cut set probability yielding the cut set risk measure. RAFT orders the dominant cut sets on the risk measure. The total risk measure of processed cut sets and their fractional contributions are supplied as output.

Input options are available to eliminate redundant cut sets, apply threshold values on cut set probability and risk, and control the total number of cut sets output. Hash addressing is used to remove redundant cut sets from the analysis.

Computer hardware and software restrictions are given along with a sample problem and cross-reference table of the code. Except for the use of file management utilities, RAFT is written exclusively in FORTRAN language and is operational on a Control Data, CYBER 74-18, series computer system.

ix

 $\mathcal{L}^{\text{max}}_{\text{max}}$  $\downarrow$ 

### 1.0 INTRODUCTION

A risk-based fault tree analysis method has been developed at Pacific Northwest Laboratories (PNL) for analysis of nuclear fuel cycle operations.  $(1)$ This method was developed for the Energy Research and Development Administration (ERDA)-sponsored risk analysis of systems for managing high-level waste. A series of three computer codes has been developed to assist in the performance of a risk assessment:  $ACORN^{(2)}$  (plots fault trees), MFAULT<sup>(3)</sup> (analyzes fault trees), and RAFT (calculates risk measures). Figure 1 gives a summary of the input, output, and interrelationships of these programs.

This report gives a description and user instructions for RAFT, a conputer code for calculation of a risk measure for fault tree cut sets. Section 2 gives a basic description of the code and input and output information while Sections 3 and 4 discuss the calculational procedures and additional programming details, respectively.

Reference 1 provides a background discussion of the application of RAFT to assist in performing a risk assessment. Some familiarity with fault tree methodology is assumed. References 1, 4, and 5 will supply the reader a comprehensive overview of systems safety analysis and fault tree analysis.

 $\mathbb{I}$ 

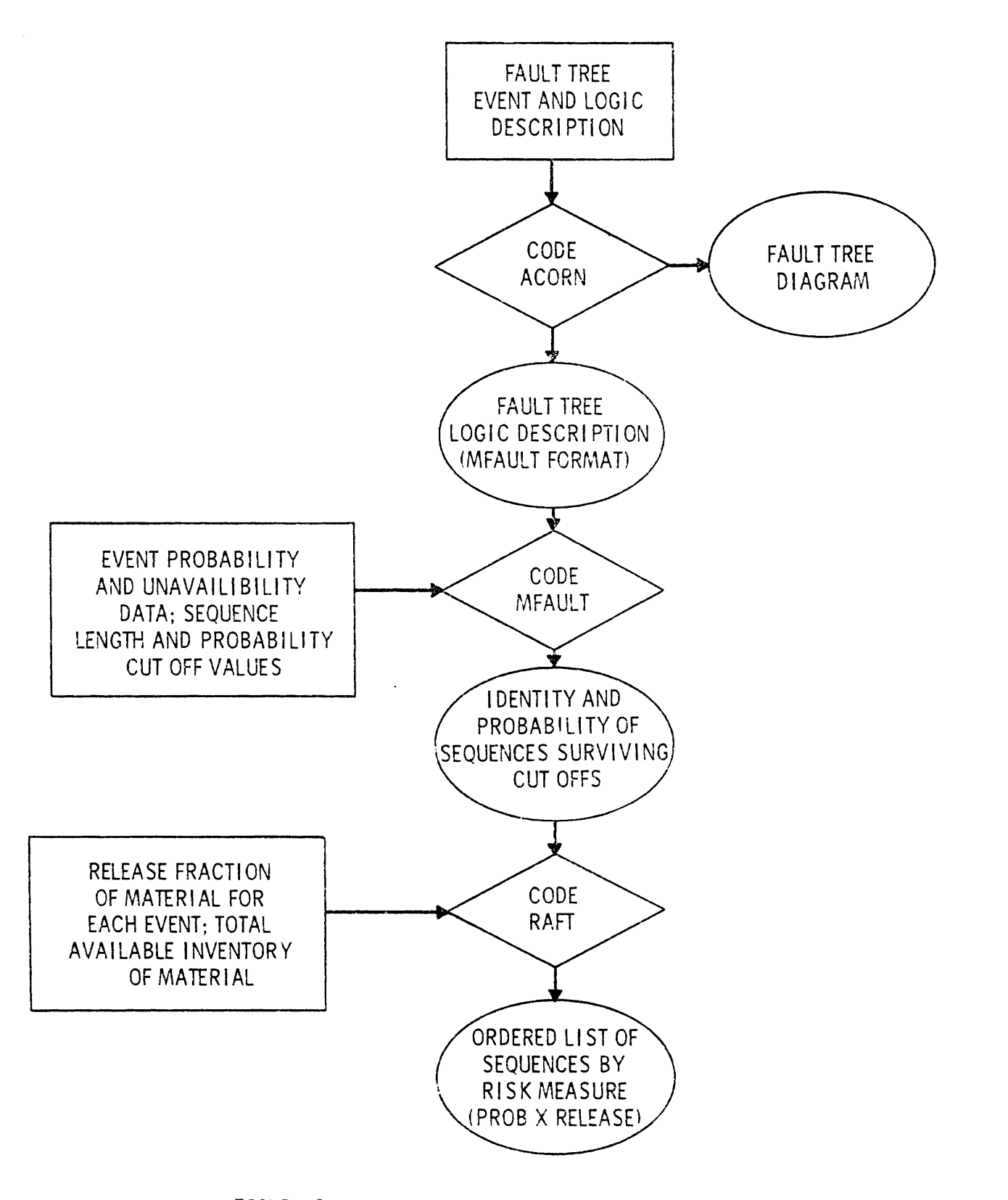

FIGURE 1. Risk Assessment Computer Package

### 2.0 INFORMATION FOR THE USER

### 2.1 GENERAL DESCRIPTION OF THE PROGRAM

The RAFT computer code calculates release quantities and a risk measure based on the product of probability and release quantity for cut sets of fault trees modeling the accidental release of radioactive material from a nuclear fuel cycle facility.

Cut sets and their probabilities are supplied as input to RAFT from an external fault tree analysis code (e.g.,  $MFAULT<sup>(3)</sup>$ ). Using the total inventory available of radioactive material, along with release fractions for each event in a cut set, the release terms are calculated for each cut set. Each release term is multiplied by the cut set probability yielding the cut set risk measure. RAFT orders the dominant cut sets on the risk measure. The total risk measure of processed cut sets and their fractional contributions are suppiied as output.

Input options are available to eliminate redundant cut sets, apply threshold values on cut set probability and risk, and control the total number of cut sets output. Hash addressing is used to remove redundant cut sets from the analysis.

External cut set files, such as those supplied by MFAULT,  $(3)$  will normally contain the cut set probability. However, RAFT possesses the option of recomputing these probabilities, thereby allcwing the user to investigate cut set dominance dependent upon selective choices of input quantities. The cut set probabilities are computed exactly as shown in References 1 and **3.** The user should be familiar with terms such as cut set availability and/or unavailability, repairable and/or nonrepairable components, and conditional probabilities, ali of which are explained in the same references.

Release fractions are also part of the input used to obtain a risk measure. The code will allow up to four distributed release fractions and their associated conditional probabilities per event. The risk measures derived from each sub-cut set (addition terms resulting from the distributed release fractions) are ordered with as many as 37 optionally retained for output.

3

Depending cn the type of program generating the 1 ist of cut sets supplied to RAFT and the user options selected, the potential exists for duplicate cut sets. RAFT uses a hash addressing scheme to check for cut set repetition. The scheme is optional and is capable of handling large groups of cut sets before computational restrictions become severe. Treatment of the hashing scheme is explained in Section 3.2.

Two threshold values can be used by RAFT to determine the relative signifi-I'MO chreshold values can be used by RATT to determine the felacive sig.<br>cance of each cut set. The first is a probability cutoff. The second is a risk threshold for sub-cut sets in order to minimize the printed output. A cut set print limit is also available to minimize the total number of cut sets for the output file.

Two quantities contributing to the total risk-measure sum are calculated. One sum is related to the cut sets (and sub-cut sets) which have a greater risk measure than the threshold value. The other, the "branch residual sum", represents the risk measure of cut sets (and sub-cut sets) eliminated by the risk threshold. The "branch residual sum" is valuable in assessing the effectiveness of the risk threshold.

RAFT utilizes two word addressable files. One is for the hash addressing scheme to quarantee cut set uniqueness, while the other is used for maintaining output information from cut sets whose risk measures are most dominant.

During the process of ranking individual sub-cut sets within a cut set, the output file is updated by ranking cut sets on their accumulative risk measure. The file is maintained by simultaneously assigning index keys while ranking cut sets on risk measure. The index keys are subsequently used to retrieve the dominant cut sets. Only those cut sets surviving the probability cutoff will have been evaluated for risk measure, ranked by its dominance, and allocated for storage retrieval. The entire process eliminates the necessity to perform sorting methods which can become cumbersome when applied to large problems.

An abbreviated fiowchzrt of the main program and **3** more detailed chart of the subroutine (RECORD) which manages the calculational procedures are included in Figures 2 and 3 in Section 4, in order to exhibit an overview of the operations performed in RAFT.

 $\frac{1}{4}$ 

### 2.2 INPUT INSTRUCTIONS FOR RAFT

Input to RAFT is composed of two primary sources. The largest is normally an external file containing the cut set sequences and their prcbabilities. The file can reside on magnetic tape or disk, however, small problems can be supplied via input cards. The second source of input is supplied by a specially written version of NAMELIST.  $(a)$  This version of NAMELIST is descri bed in Appendix A.

A third source of input is also available which allows for identification of cut set events on the output file. Made up of cards from the  $ACORN^{(2)}$ code, these descriptions are optional and are used to help clarify the output.

If a disk or tape device is used to maintain the cut set file, certain storage properties must be observed to make the file legible to RAFT. Tape 7 is the local file name for the input cut sets. The cut set file must be partitioned. This means that cut sets with a like number of basic events must exist in a contiguous manner. Second, the code has been arranged so that groups of cut sets will be read from the storage media in blocks of one hundred (100) cut sets or until an end-of-file mark is encountered, terminating the file. When hashing options are activated, partition boundaries become important, in that restart problems must begin on one of these boundaries, otherwise uniqueness cannot be guaranteed.

An additional set of input data cards may be used to describe the events on the output. The event descriptors contain the event index for correlation with the basic events. Therefore, they may be loaded in any order. Nonexistent descriptors will be identified as such on the output and need not be of concern to the user. Normally they are the same cards as used by the  $ACORN<sup>(2)</sup>$  code, and as such, have been treated with no change in format and external to the NAMELIST input data.

NAMELIST control parameters, and input quantities relevant to various options are defined in the following pages. Default quantities are given where appropriate.

<sup>(</sup>a)<sub>NAMELIST</sub> is normally a system supplied software package, but is used throughout this document in reference to the one supplied in the appendices. However, a basic knowledge of the use of NAMELIST is assumed because this package adheres to the FORTRAN rules for NAMELIST.

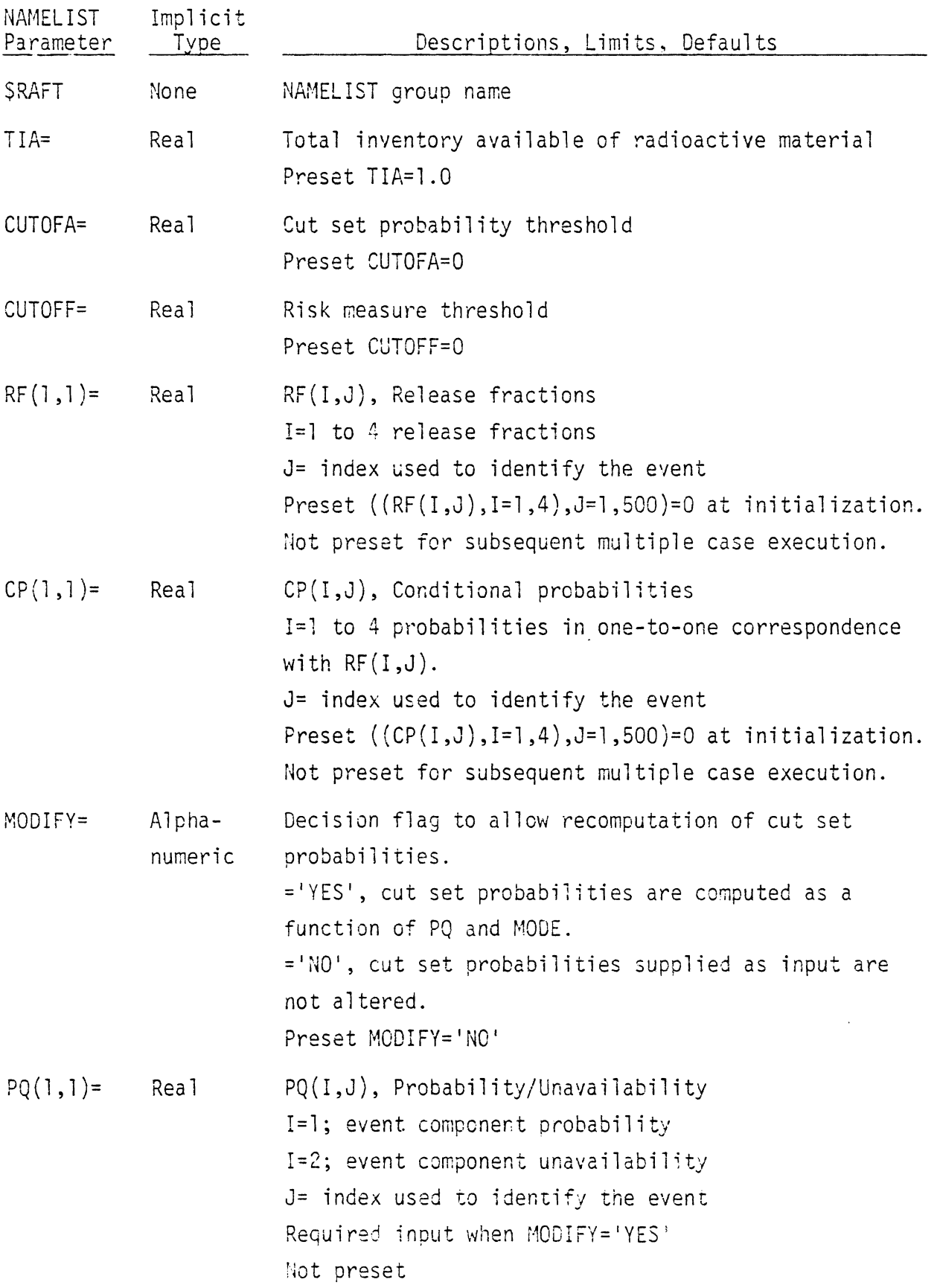

 $\ddot{\delta}$ 

- MODE(1)= Integer MODE(J), Repairable or nonrepairable component flag  $=0$ ; event component is repairable =I; event component is nonrepairable Required input when MODIFY='YES' ilot preset HSHING= Alpha- Decision flag to initiate hashing algorithms in numeric order to determine cut set uniqueness.  $=$   $YES$ <sup>1</sup>; hashing routines are activated and uniqueness of cut sets is determined.  $=$   $N0$ '; no uniqueness tests are performed on the cut sets, cut set sequences are not ordered, repeated event structure is not checked, and the code is not input iimited with respect to cut set vol ume. Preset HSHING='YES1 DEBUG= Alpha- Decision flag for printing hashed cut sets. numeric This option is only useful when the hashing algorithms fail to exhibit a well balanced load factor,  $\alpha$ , within the hash table. The option is primarily programer oriented and the user need not normally be concerned about its use. ='YES1; table of hashed cut sets is printed for investigation. ='NO'; no table is printed. Preset DEBUG='NO' CUTSET= Integer Defines the nclmber of the cut set with which the execution will start. This parameter is useful when large fault trees are partitioned for multiple case executions and restart capability. Preset CUTSET=1 TREES= 2231 Restart parameter available for multiple case exe-
	- $\overline{7}$

cutions of the same fault tree. For example, if a

fault tree is executed necessitating multiple runs, the total tree sum (including the branch residual sum) can be input into TREES for the subsequent execution. This can be important if the analyst is interested in correct accumulative cut set fractions relative to the entire tree. Preset TREES=0.

Logical unit which defines the mass storage device  $LUDISK=$ Integer to be used for ranking release fractions. Preset LUDISK=1

Identifies the input media used to supply cut sets.  $MEDIA=$  $Alpha-$ ='DISK'; cut sets can be read from either disk or numeric magnetic tape, assuming nonformatted binary records. EVENTS, PROBAB, and INDICE(N) [N=1, EVENTS] are obtained where EVENTS= number of events contained in the cut set PROBAB= cut set probability which can be recomputed as stated earlier by the use of MODIFY='YES'  $INDICE(N)$  = numeric index identifying each event within the cut set ='CARDS'; the same quantities are obtained through a formatted read  $(12, E10.0, 1015)$ . Preset MEDIA='DISK'  $TITE(1) =$ Alpha- $(TITE(I), I=1, 8)$  Problem description title. Preset TITLE=8\*'bbbbbbbbbb' numeric

 $GATE =$  $Alpha-$ Flag to indicate presence of gate name on cut set input numeric file. The gate name, if present, is not used by RAFT. Its existence is used solely for identification of the data file. ='YES'; then RAFT will read the gate name. (MEDIA= 'DISK' only) ='NØ'; RAFT will not expect a gate name. Preset GATE='YES'

8

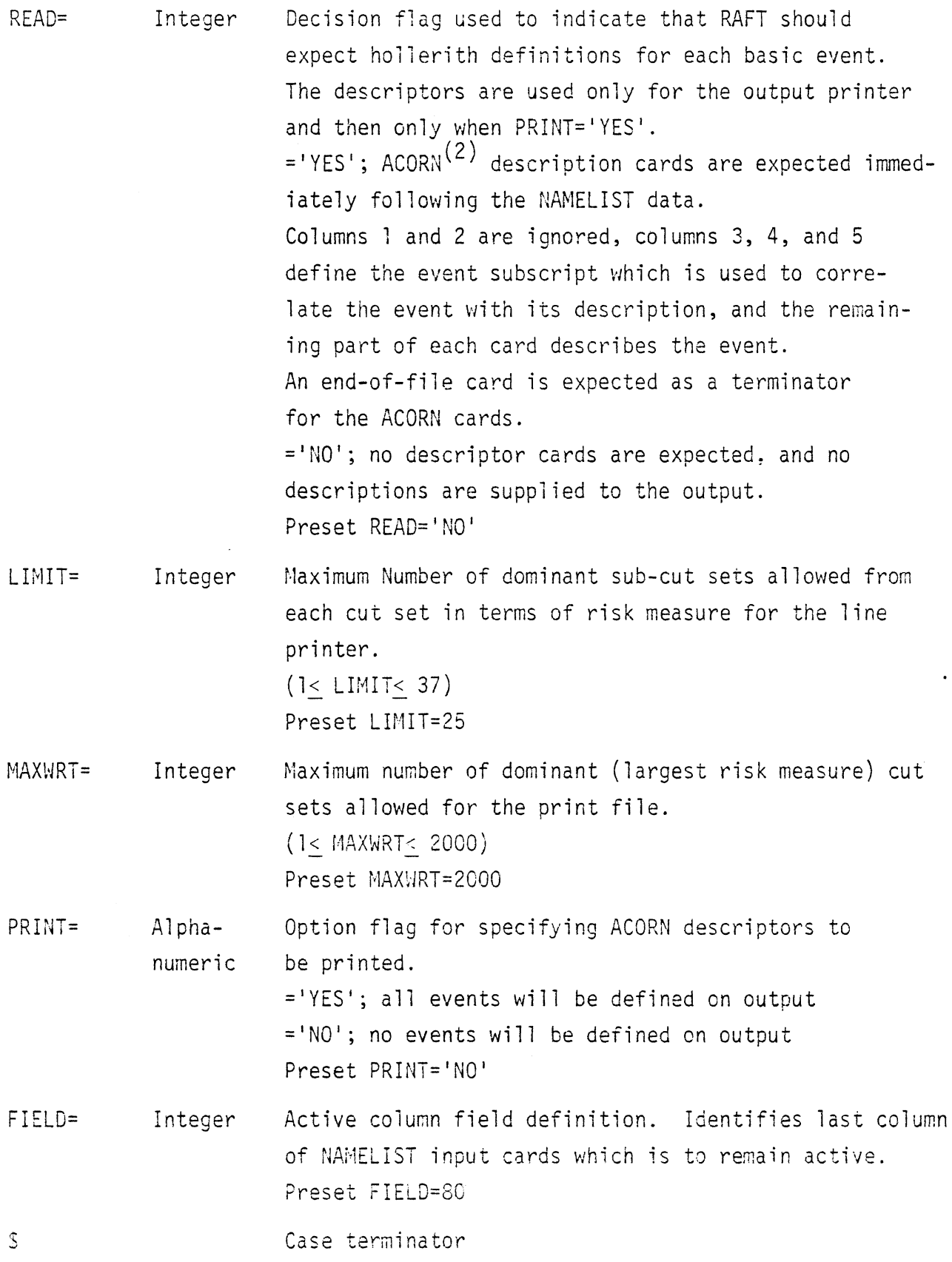

The format of the input cut set file (on tape or disk or cards) is given under the NAMELIST parameter MEDIA discussed above. The maximum number of events per cut set is currently 10. The events in a cut set are identified by an integer value presently not to exceed 530. The sample case given in Section 2.4 illustrates the input to RAFT for the case where the cut sets are input by tape or disk. The structure of the RAFT input with the cut sets supplied by cards is given below. The event description cards are also shown in the input stream.

\$ RAFT **MEDIA='CARDSi** READ='YES1

**8 <sup>e</sup>**other NNIELIST parameters **<sup>0</sup>**

\$

Event description cards. One card for each event. (2X, 13, 7A10, A5)

co l unn

- 1-2 not used
- 3-5 event number
- 6-SO Hollerith description cf the event

END-OF-RECORD CARD to terminate event description cards.

Cut set identification cards. One card per cut set. Cut sets must be partitioned (i.e., a11 one term, then ali two tern, etc.)

(12, E10.0, 1015)

column

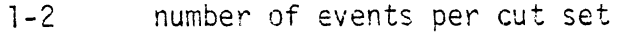

cut set probability  $3 - 12$ 

```
13 - 17event index, 1st event
```
- $18 22$ event index, 2nd event
	- $\blacksquare$  $\bullet$
	-
	-

58-62 event index, 12th event

END-OF-RECORD CARD to terminate cut set identification cards.

### 2.3 DESCRIPTION OF OUTPUT

Cut sets are numbered and listed according to descending values of risk measure. Each cut set printed contains the probability and the cumulative risk measure fraction of the total tree. In addition, the numerical indices of the events within each cut set are printed along with verbal descriptors of those events and the release fractions associated with each of the dominant sub-cut sets. Further, the accumulated product of the risk measures and the sum of the cut set probabilities are given for the tree. These quantities represent contributions from all cut sets surviving the probability threshold.

RAFT places no limit on the number of cut sets from a tree. However, if the hashing scheme is used for redundancy checking, the output file could become restrictive in core size, causing the remaining information to be stored on scratch disk. When this occurs, the code's efficiency is severely reduced, causing excessive execution times.

### 2.4 SAMPLE CASE

A sample case is given in this section to illustrate the input information RAFT requires and the resulting output. The list of cut sets used for this sample case was obtained from processing the fault tree given in Reference 3 by the MFAULT computer program.

RAFT+T100+CM140000. ACOUNT CARD<br>FIN(OPI=2+L=0+B=RAFI) ATTACH(TAPE7, RAFTS, ID=PELTO) REQUEST(TAPE1+PF+EC)<br>REQUEST(TAPE1+PF+EC) RFL(140000)  $OAPT$  $\mathbf{r}$  $\frac{1}{2}$ PROGRAM RAFT SOURCE DECK GOES HERE ... SRAFT TIA=1.0 CUTOFA=0. CUTOFF=0. FIELD=80 MEDIA='DISK' HSHING='YES' MAXWRT=50 LIMIT=10 TITLE="EXAMPLE FAULT TREE GIVEN IN BAWL-2145"  $RF(1,1)=1 CP(1,1)=1.$  $RF(1,2)=1. CP(1,2)=1.$  $R = \begin{bmatrix} 1,2 \end{bmatrix} = 1. \quad C = \begin{bmatrix} 1,2 \end{bmatrix} = 1. \quad C = \begin{bmatrix} 1,3 \end{bmatrix} = 1. \quad C = \begin{bmatrix} 1,3 \end{bmatrix} = 1. \quad C = \begin{bmatrix} 1,4 \end{bmatrix} = 1. \quad C = \begin{bmatrix} 1,4 \end{bmatrix} = 1. \quad C = \begin{bmatrix} 1,4 \end{bmatrix} = 1. \quad C = \begin{bmatrix} 1,5 \end{bmatrix} = 1. \quad C = \begin{bmatrix} 1,5 \end{bmatrix} = 1. \quad C = \begin$  $R = (1, 7) = .1$   $CP(1, 7) = 1.$  $RF(1,3)=1.CP(1,3)=1.$  $RFC1,91=1.$   $CP(1,9)=1.$  $R = (1+19) = 1$ <br>  $R = (1+10) = 1$ <br>  $R = (1+11) = .01$ <br>  $R = (1+11) = .01$ <br>  $R = (1+12) = 1$ <br>  $R = (1+12) = 1$ <br>  $R = (1+13) = 1$ <br>  $R = (1+13) = 1$ <br>  $R = (1+13) = 1$ <br>  $R = (1+13) = 1$  $\mathcal{L}$  $R = (1+14) = -1$ <br>  $R = (1+14) = 1$ <br>  $R = (1+15) = 1$ <br>  $R = (1+15) = 1$  $R = (1+16)=1$ <br> $R = (1+17)=1$ <br> $R = (1+17)=1$ <br> $R = (1+17)=1$  $R = (1, 13) = .1$   $CP(1, 18) = 1.$  $RF(1,19)=1$ .  $CP(1,19)=1$ .<br> $RF(1,20)=1$ .  $CP(1,20)=1$ .<br> $QF(1,21)=1$ .  $CP(1,21)=1$ .  $RF(1,22)=1. CP(1,22)=1.$ RF(1,23)=1. CP(1,23)=1.<br>RF(1,24)=1. CP(1,24)=1.  $R = \frac{1 \cdot 2 \cdot 4 + 1 \cdot 6}{2 \cdot 5} = 1.5$  CP(1, 25) = 0 + 1<br>
RF(1, 25) = 1. 5 CP(1, 26) = 1.<br>
RF(1, 27) = 1. CP(1, 27) = 1.<br>
RF(1, 28) = 1. CP(1, 28) = 1.  $r(1+28)=1$  ( $P(1+28)=1$ <br>
RF(1+29)=1 cP(1+29)=1<br>
RF(1+31)=1 cP(1+31)=1<br>
RF(1+31)=1 cP(1+32)=1 s<br>
RF(1+32)=1 cP(1+32)=1 s

SEYSOLD

3000 AREA

 $\pmb{\ast}$ 

 $\mathcal{A}^{\pm}$ 

 $\hat{\pmb{\epsilon}}$ 

 $\ddot{\phantom{0}}$ 

 $\bullet$ 

 $\mathbf{v}$ 

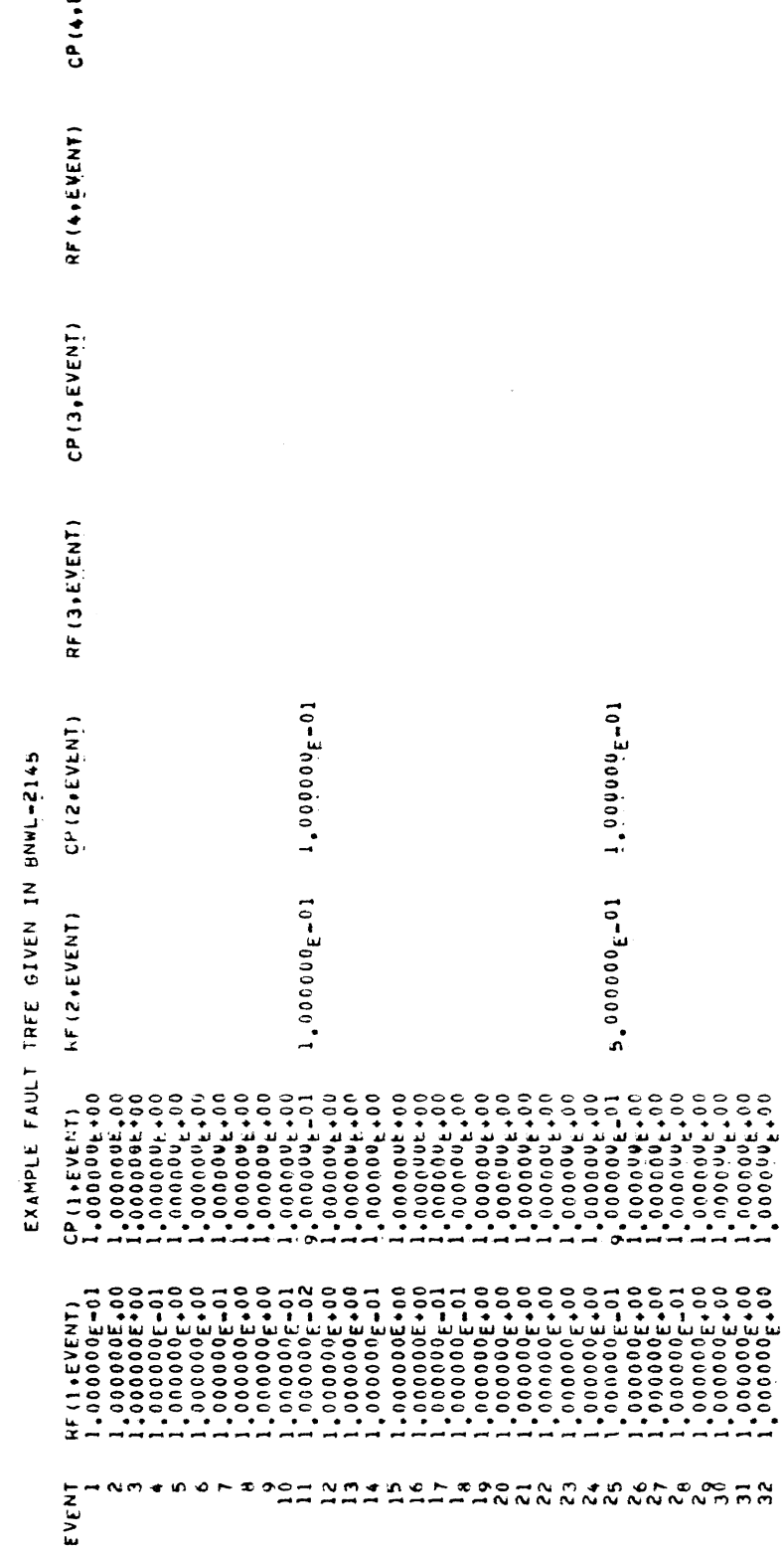

 $\hat{\mathbf{N}}$ PAGE<br>«Event)

 $\frac{1}{3}$ 

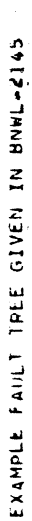

 $\bullet$ 

# BN WPROGRAMENT FOR FAULT INEES

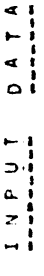

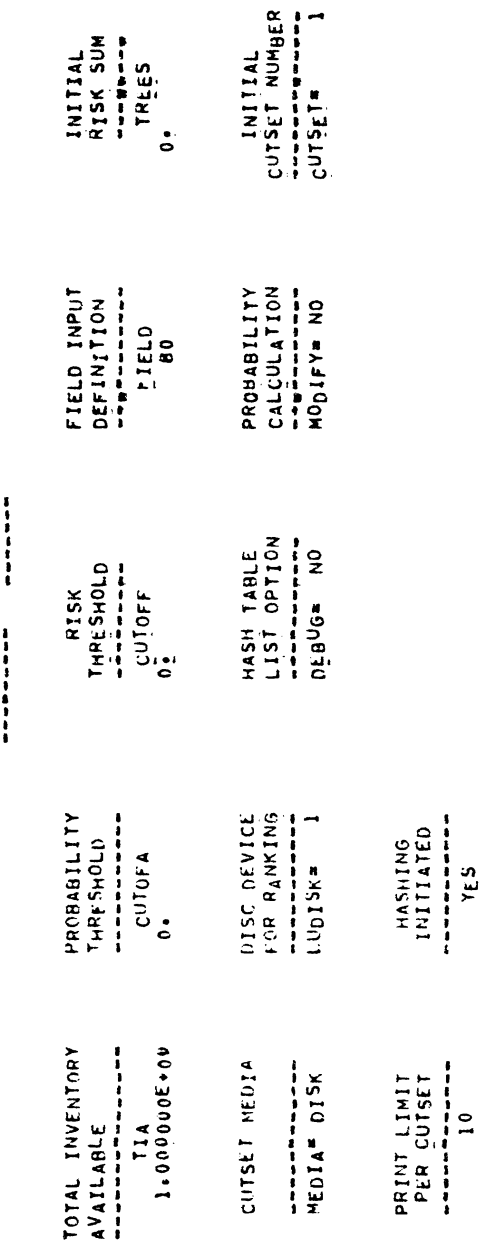

 $\pmb{\mathfrak{p}}$ 

×

 $\epsilon$ 

 $\ddot{\phantom{1}}$ 

 $\bullet$  $\ddot{\phantom{0}}$ 

 $\cdot$ 

 $\ddot{\phantom{0}}$ 

PAGE

 $\overline{\phantom{a}}$ 

EXAMPLE FAULT TREE GIVEN IN BNWL-2145 PAGE  $\clubsuit$ CUTSET PROBABILITY =  $4.600000E=04$ <br>UNAVAILABILITY TERM =  $0.$ ACCUMMULATIVE RISK FRACTION = 9.297413E-01 CUTSET RANK= 1 TOTAL RISK FOR FAILURE SEQUENCEM  $4.600000E - 0.4$  $30$ CUTSET FAILURE SEQUENCE  $2<sub>9</sub>$ LARGEST 1 TIA+ CUTSET P RISK(S) RF(SEQ) +CP(SEQ) CONTRIBUTING RELEASE FRACTIONS FOR ABOVE FAILURE SLQUENCE 4.600E-04 1.000E-00 4.600E-04 1.000E+00 1.000E+00 CUTSET PROBABILITY =  $3.000000E-04$ <br>UN<sub>A</sub>V<sub>A</sub>ILARILITY TERM = 0.  $3.000000_{E-0.5}^{9.903760E-0.1}$ ACCUMMULATIVE RISK FRACTION CUTSET RANK=  $\mathbf{2}$ TOTAL RISK FOR FAILURE SEQUENCE.  $10$ CUTSET FAILURE SEQUENCE LARGEST 1 TIA\* CUTSET P<br>RISK<sub>(</sub>S<sub>)</sub> RF<sub>(</sub>SEQ<sub>)</sub> +CP<sub>(</sub>SEQ<sub>)</sub> CONTRIBUTING RELEASE FRACTIONS FOR ABOVE FAILURE SEQUENCE 3.000F-05 1.000E-01 3.000E-04 1.000E-01 CUTSET PROBABILITY =  $3*000000E-05$ <br>UNAVAILABILITY TERM = 0. ACCUMMULATIVE RISK FRACTION  $3.000000E-0.00000$ CUTSET RANK= 3 TOTAL PISK FOR FAILURE SEQUENCE. -1 CUTSET FAILURE SEQUENCE  $L^{A}RGEST$  )  $TIA*$ CUTSET P BISK<sub>(</sub>S) BF(SEO) +CP(SEO) CONTRIBUTING RELEASE FRACTIONS FOR ABOVE FAILURE SEQUENCE 3.000E-06 1.000E-01 3.000E-05 1.000E-01 1.000E+00 1.000E+00 CUTSET PROBABILITY =  $B_0539600k=06$ ACCUMMULATIVE RISK FRACTION  $9.981661E - 01$ CUTSET RANK=  $\bullet$ UNAVAILABILITY TERM =  $0$ . TOTAL PISK FOR FAILURE SEQUENCE.  $8.539600e-07$ -5 -ხ CUTSET FAILURE SEQUENCE  $\ddot{\phantom{a}}$  $L^A RGEST$   $I$   $TIA*$ ARGEST 1 TIA\* CUTSET P<br>RISK<sub>(</sub>S, RF<sub>(</sub>SEQ<sub>)</sub> «C<sup>P</sup>(SEQ) CONTRIBUTING RELEASE EMACTIONS FOR ABOVE FAILURE SEQUENCE  $B_{+}540E_{-0}T_{-1+000}E_{-01}$   $B_{+}540E_{-0}6$   $1+000E_{-01}$   $1+000E_{+00}$   $1+000E_{+00}$ CUTSET PROBABILITY = 2.070000E-04 ACCUMMULATIVE RISK FRACTION  $\blacksquare$ 9.992790E-01 CUTSET RANK=  $5^{\circ}$ UNAVAILABILITY TERM =  $\overline{0}$ . TOTAL RISK FOR FAILURE SEQUENCE.  $5.506200 \text{e}^{-0}$  $\overline{11}$ 25 CUTSET FAILURE SEQUENCE LARGEST 4 TIA+ CUTSET P RISK(S) RE(SEQ) +CP(SEQ) CONTRIBUTING RELEASE FRACTIONS FOR ABOVE FAILURE SEQUENCE  $1.863^{E} - 07$   $1.000E - 02$   $1.83E - 05$   $1.000E - 01$   $1.000E - 01$ <br> $1.677F - 07$   $1.000E - 03$   $1.677E - 04$   $1.000E - 02$   $1.000E - 01$  $1.0355 - 07.5.0006 - 02.2.0705 - 06.1.0005 - 01.5.0006 - 01$ 9.315r-08 5.000E-03 1.863F-05 1.000E-02 5.000E-01 CUTSET PROBABILITY = 2.613333E-06 ACCUMMULATIVE RISK FRACTION 9.998072E-01  $\blacksquare$ CUTSET RANK= 6 UNAVAILABILITY TERM =  $0$ . TOTAL RISK FOR FAILURE SEQUENCE.  $^{2}.61333355-07$ CUTSET FATLURE SEQUENCE  $\mathbf{r}$ 8 ″ ب  $L^A$ RGEST 1 TIA+ CUISET P RISK S) RE (SEG) ACP (SEG) CONTRIBUTING RELEASE FRACTIONS FOR ABOVE FAILURE SEQUENCE 2.613E-07 1.000E-01 2.613E-06 1.000E-01 1.000E-00 1.000E-00

 $G1$ 

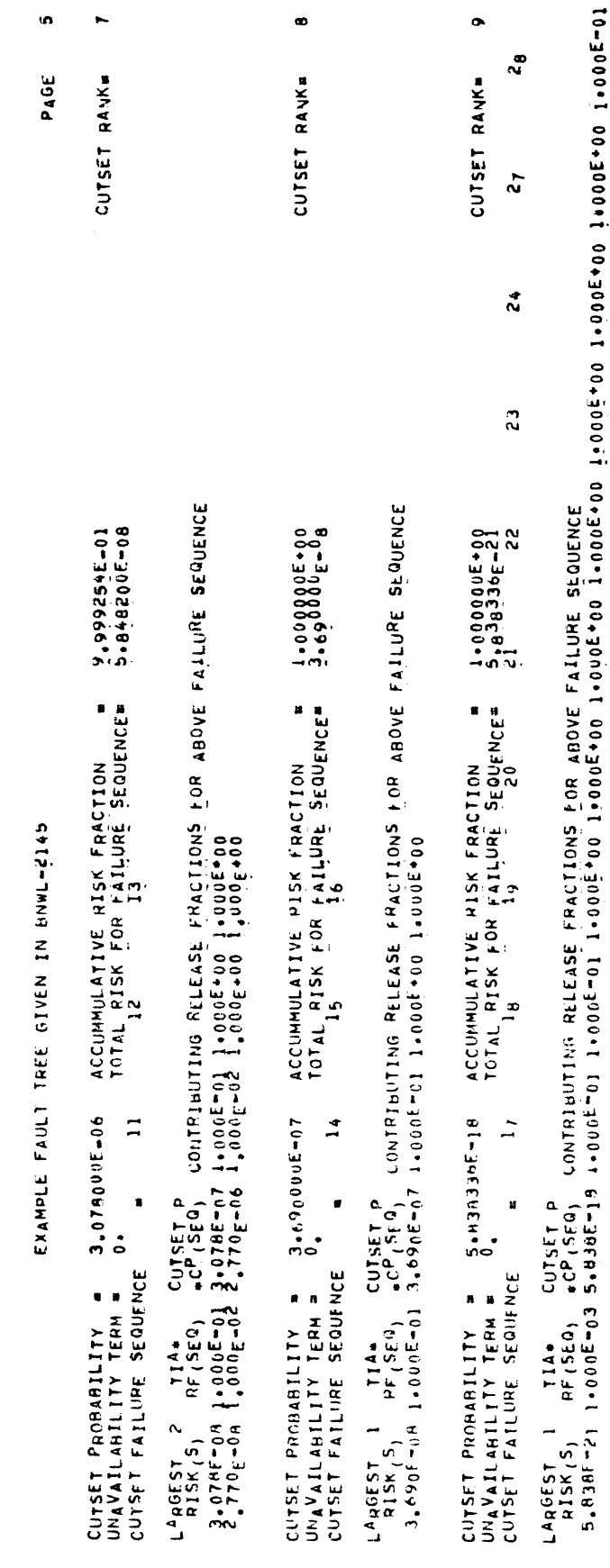

 $\frac{16}{1}$ 

EXAMPLE FAULT TREE GIVEN IN BNWL-2145

 $\sim 10$ 

 $\ddot{\phantom{a}}$ 

TOTAL A\*B PRODUCT FOR THE TREE\* 4.947613E-04<br>TOTAL A\*B PRODUCT BRANCH PESIDUAL= 0. **PROCESSING COMPLETE FOR PROCESSING COMPLETE FOR PROCESSING CUTSETS** WERE DISCAPDED AS PEDUCANT. SUM OF CUTSET PROBABILITIES =  $1.011600E-03$ SUM(PROBABILITIES)/(NUMBER OF UNIQUE CUTSETS)= 1+124000E=04

 $\sim 10^{-11}$ 

 $\bullet$ 

 $17$ 

 $\ddot{\bullet}$  $\bar{\epsilon}$  $\label{eq:2.1} \frac{1}{\sqrt{2}}\left(\frac{1}{\sqrt{2}}\right)^{2} \left(\frac{1}{\sqrt{2}}\right)^{2} \left(\frac{1}{\sqrt{2}}\right)^{2} \left(\frac{1}{\sqrt{2}}\right)^{2} \left(\frac{1}{\sqrt{2}}\right)^{2} \left(\frac{1}{\sqrt{2}}\right)^{2} \left(\frac{1}{\sqrt{2}}\right)^{2} \left(\frac{1}{\sqrt{2}}\right)^{2} \left(\frac{1}{\sqrt{2}}\right)^{2} \left(\frac{1}{\sqrt{2}}\right)^{2} \left(\frac{1}{\sqrt{2}}\right)^{2} \left(\$  $\ddot{\phantom{0}}$  $\sim 10^{-1}$  $\label{eq:2.1} \frac{1}{\sqrt{2}}\int_{\mathbb{R}^3}\frac{1}{\sqrt{2}}\left(\frac{1}{\sqrt{2}}\right)^2\frac{1}{\sqrt{2}}\left(\frac{1}{\sqrt{2}}\right)^2\frac{1}{\sqrt{2}}\left(\frac{1}{\sqrt{2}}\right)^2\frac{1}{\sqrt{2}}\left(\frac{1}{\sqrt{2}}\right)^2.$  $\bullet$ 

### 3.1 CALCULATION Of THE RISK MEASURE:

```
A cut set risk can be defined as the product of five terms: 
RISK= A*B*C*B*B[1)
```
where

 $A=$  probability of the release sequence;

B= release quantity;

C= relevant measures of the radioactive material characteristics (isotopic composition, size distribution, solubility, volatility, etc.);

D= a measure of environmental transport path efficiency;

E= a measure of population distribution, characteristics, and habits.

The risk measure, R, used in the RAFT code represents a simplification of Equation  $(1)$ . Using only the probability and the release quantity, the risk measure is defined as:

 $R = A \star B$  (2)

 $(1)$ 

Reference 1 gives a detailed discussion of the use of this simplified risk expression.

The fault tree cut sets, such as  $X_1$ ,  $X_3X_5$ ,  $X_9X_{11}X_{42}$ , etc., define the chain of events with which the risk measure is evaluated. Each  $X_j$  represents a basic event, an inhibit condition, or an on/off switch.

To calculate the risk measure of a cut set, the RAFT code uses the release fractions and their associated conditional probabilities of each basic event. The release fraction term (RF) is defined as the amount of radioactive material available at the output or completion of the event divided by the amount available at the input or beginning of the event. Sone events do not have a physically associated release fraction, while others can be assigned a single-valued release fraction whose value is less than or equal to 1.0. Still others might be assigned distributed release fractions which must also contain a corresponding set of conditional probabilities,  $CP_{ji}$ . In these cases, the condition  $\sum_{i=1}^{n} CP_{ji} = 1.0$  must be maintained. The value L  $\leq 4$ 

פו

represents a code limitation, while the subscript j indicates the event for which the  $RF_{ij}$  and  $CP_{ij}$  values are applied.

The other input quantity for RAFT is the total inventory available (TIA) of radioactive material. Typically a fault tree models one potential source of radioactive material so only one number is required. If several potential sources are modeled, the TIA value may differ for different cut sets. This situation is treated by modifying the release fracitons for the initial containment barriers and assigning the largest potential source as the input TIA to RAFT.

The procedure for calculating the cut set risk measure, A X *6,* (A is probability and B is release quantity) is given in the following examples taken from Reference 1. A cut set consisting of basic events  $X_1$ ,  $X_2$ , ... $X_n$ and having probability A is assumed.

Case 1 There are no distributed release fractions for events in the cut set. The release fractions are RF<sub>1</sub> for X<sub>1</sub>, RF<sub>2</sub> for X<sub>2</sub>, ...,  $RF_n$  for  $X_n$ .  $B = (TIA) RF_1RF_2 ... RF_n$  $A \times B = A$  (TIA)  $RF_1RF_2 \ldots RF_n$ For each cut set of this type, only one additive A x B term arises.

Case 2 Basic event  $x_{\frac{1}{3}}$  has a distributed release fraction. All remaining basic events in the cut set have single release fractions as before. If the release fraction distribution for  $X_i$  has L pairs of  $(RF_{ji}, CP_{ji})$ values, then  $A \times B$  for the cut set consists of L additive terms (sub-cut sets) : Term 1 yields  $(A)(CP_{j1})(TIA)RF_{1}RF_{2} \cdots RF_{j1} \cdots RF_{n}$ 

 $\mathsf{Term}$  2 yields  $(\mathsf{A})(\mathsf{CP}_{\mathtt{j2}}) (\mathsf{TIA}) \mathsf{RF}_1 \mathsf{RF}_2 \ \ldots \ \mathsf{RF}_{\mathtt{j}_2} \ \ldots \ \mathsf{RF}_{\mathsf{n}_1}$ .<br>Term L yields (A)(CP<sub>jL</sub>)(TIA)RF<sub>1</sub>RF<sub>2</sub> ... RF<sub>j<sub>l</sub> ... RF<sub>n</sub>.</sub> These L contributors constitute the tctal A x 8 product for the cut set. Code RAFT prints a record of (up to 37 per cut set) the contributors of highest magnitude, including the values of probability and release quantity as calculated by the above equations. This information indicates which part of the reiease fraction distribution contributes most to the calculated risk measure. Further analysis or testing in that region may be advisable.

Case 3 Several basic events in the cut set have distributed release fractions. This is the most general case.

> Assume m basic events have distributed release fractions, with one distribution having L<sub>1</sub> values, another having L<sub>2</sub> values, and the m<sup>th</sup> such basic event having  $L_m$  values. Then the A x B product for this cut set consists of  $L_1L_2 \ldots L_m$  additive contributions (sub-cut sets). The technique in Case 2 is readily extended to accommodate Case 3. The technique includes treatment of the cross-product terms resulting from mu1 tiple distributions.

### 3.2 REDUNDANCY CHECKING

Cut set files obtained from fault tree codes may contain repeated cut set sequences. The impact on computer time and stcrage of processing large cut set files to assure uniqueness could be prohibitive. Therefore, linear programming techniques were replaced by hash addressing (scatter storage) in order to alleviate excessive running times.

The hash addressing scheme enployed is actuzlly a modificaticn of hashing addresses, in that overflow tables are used. This eliminates the wed to expand cr contract the size of the hash table. In addition, the method demands that the input file be partitioned on boundaries ceparating cut set groups by their event sequence length, This technique automatically implies uniqueness across partitions and allows the hash table and overflow tables to be re-initialized at partition boundaries. The overall reduction in computer time is realized by reducing the load factor (collision rate) of the hashing tables.

 $21$ 

Since the intent is to guarantee uniqueness of cut sets for subsequent processing, the hash address was defjned simply as:

> $\texttt{HASH} = \sum_{i=1}^{EVENIS} \texttt{INDICE}_N$  $N=1$

where EVENTS represents the number of basic events in the cut set, and INDICE identifies each event as a uniquely defined integer.

The entire scheme remains as an optional portion of the code. For extremely large files or for cases where the effect of redundant cut sets may be insignificant, the user may find it advantageous to omit the hashing option.

A flowchart illustrating the structure of the hash table and accompanying overflow table is shown in Figure 3 in Section 4.0. The routine, WEED, utilizes some of the features of Record Manager<sup>(a)</sup> in order to facilitate the maneuvering of cut set records on mass storage devices.

 $(a)$ <sub>Record</sub> Manager is a series of CDC supplied software routines which are used for storage and retrieval of data records on mass storage devices.

### 4.0 ADDITIONAL PROGRAMMING INFORMATION

### 4.1 GENERAL INFORMATION

Except for the exclusive use of Record Manager, the RAFT code is written entirely in FORTRAN language. It has been successfully used at PNL for the past 2 years without any apparent problems. It was compiled and executed under the SCOPE 3.4.2 operating system. The package is made up of 1493 source cards of which NAMFLIST constitutes 631.

The computational body of the code is made up of 18 program modules, while the NAMELIST loading package includes an additional 16 subroutines. They are listed here as two independent groups.

### Group 1/RAFT

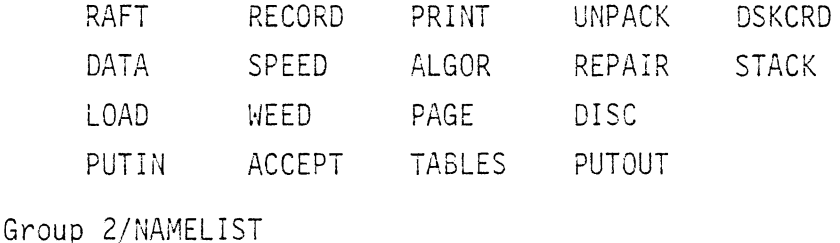

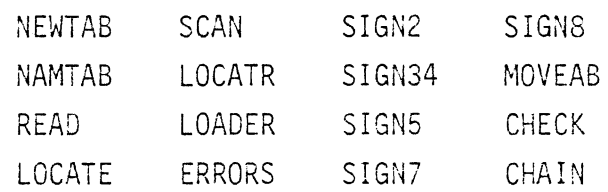

A cross-reference map (Appendix B) is included which relates the coupling of each program variable, subroutine, and system library function to each of its associated counterparts. The table is paged and alphabetized to allow immediate reference.

### 4.2 SUBROUTINE DESCRIPTIONS

PROGRAM RAFT is the main program. Its principal function is to establish the Record Manager files and control the primary flow for processing cases. Some default values for maintaining the overhead logic are also defined. A simplified flowchart is given in Figure 2.

23

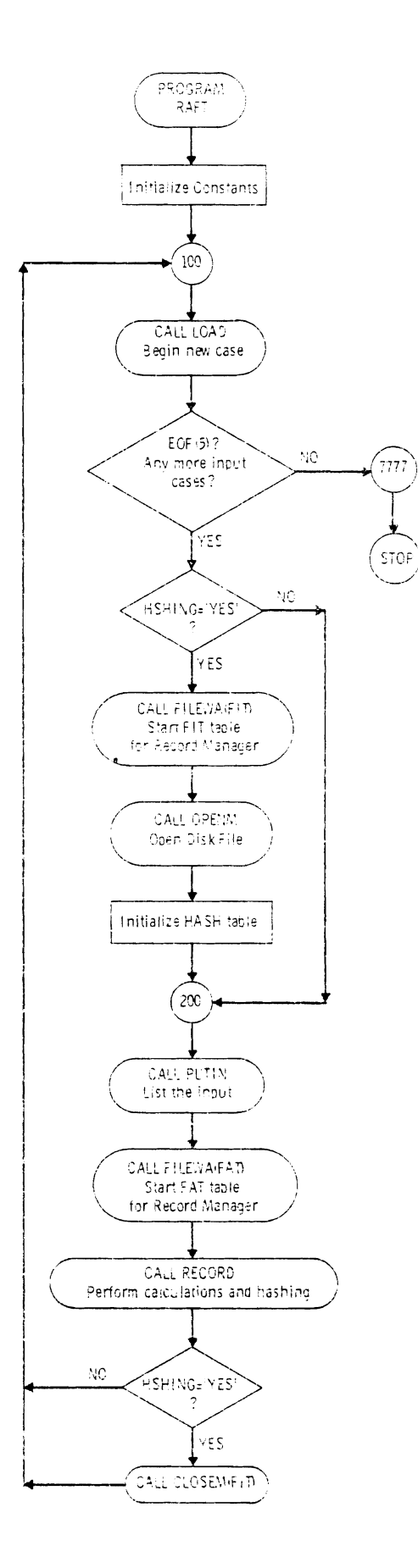

 $\ddot{\phantom{0}}$ 

 $\bar{\pmb{z}}$ 

FIGURE 2. Flow Chart for RAFT
BLOCK DATA is used strictly to default the input parameters. The defaulted values are listed in the Input Instructions, where appropriate.

LOAD's primary function is to allow loading of any input data, except cut set sequences, which are to be defined by cards. The NAMELIST table is established, input parameters defining limits or dimensions are protected, and restart capabilities are initiated.

The PUTIN routine is provided in order to list the input parameters on the output file.

RECORD controls the calculational procedures for the fault tree data. All subroutines which are used to compute the sub-cut set risks, total cut set risks, total tree risk, ranking, and output file managing are controlled by RECORD. In addition, all cut set event sequences, whether input by cards or mass storage, are loaded within this subroutine. Furthermore, the cut set probability screening is perforned in RECORD in order to eliminate cut sets which are destined to have very low risk measure contributions. A flowchart is given in Figure 3.

A word of caution is in line here with respect to the cut set input sequences. Simply stated, any sequence possessing an event subscript which is outside the range 1 to 500, inclusive, will be eliminated from the processing with no diagnostic messages supplied to the user. The resulting implication is that cut sets generated by codes other than  $MFAULT<sup>(3)</sup>$  must guarantee this property in order to use RAFT successfully in any meaningful sense.

Subroutine SPEED is a special purpose routine designed specifically for computer speed in order to compute all the existing permutations of risk measure derived from a cut set sequence. Both the "total tree sum" and the "branch residual sum" are accumulated in this routine depending upon their surviving the risk measure threshold.

ACCEPT is used to provide some preliminary screening of each cut set. However, the screening here does not involve elimination of the cut set; instead, it is intended to determine the dominant sub-cut set risk measure so

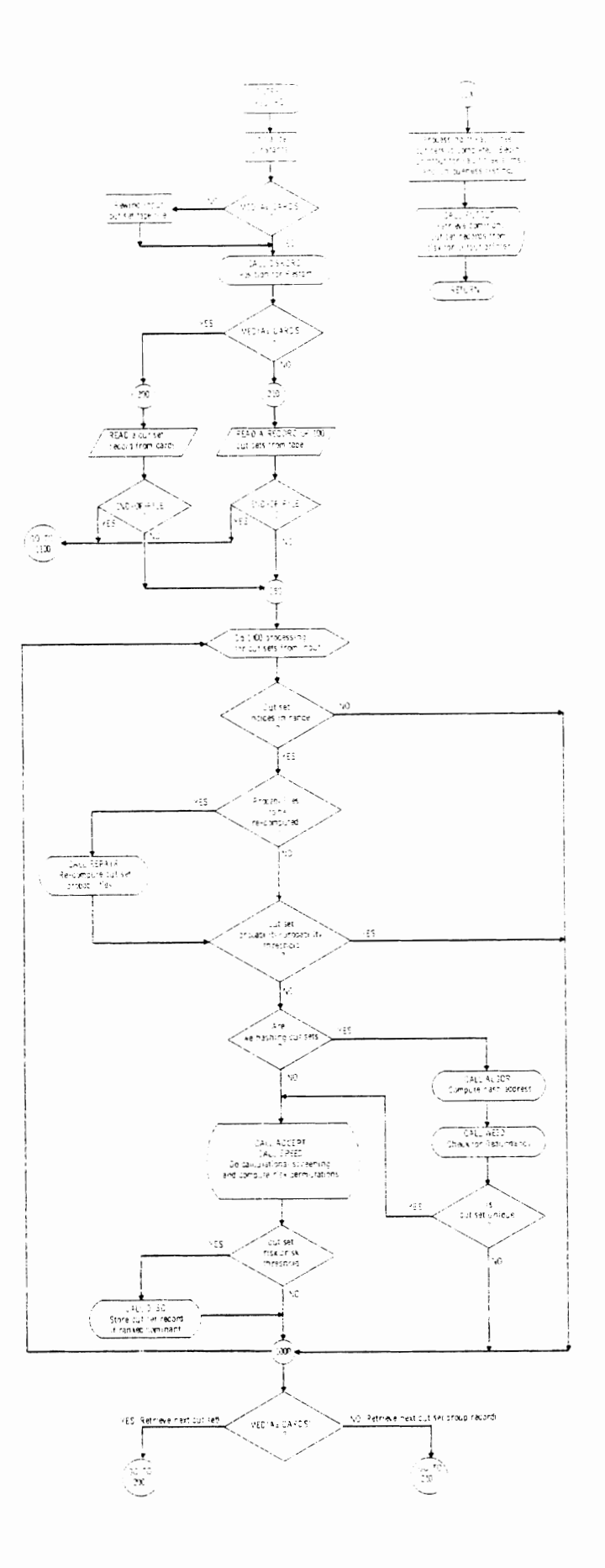

FIGURE 3. Flow Chart for RECORD

that the cut set can be flagged for possible inclusion in the "total tree sum" or within the "branch residual sum". The underlying purpose behind this scheme is to minimize the number of calls to subroutine STACK. In other words, limit the cut set ranking to only those which contain sub-cut sets above the risk measure threshold. This masking scheme was proven to be beneficial for both small and large fault trees and particularly true when the risk measure threshold is set to eiiminate the bulk of the surviving cut sets from the output file.

A risk analysis could be made without the masking provided by subroutine ACCEPT, but only at the expense of increased computer time.

Subroutine STACK has the task of retaining an ordered list of the sub-cut set release fractions obtained from each cut set. The routine utilizes a linear schene for ordering the release fraction sequences with respect to descending risk measure. This type of programming was chosen because of the limited length of items to be ordered. Therefore, if the value of the input parameter, LIMIT, is substantially revised upward, another searching scheme, such as a binary search, should be employed.

DISC is called from subroutine RECORD in order to rank the surviving cut sets for the output file. Only cut sets which contain sub-cut set risk measures shove the risk measure threshold are sent to this subroutine. In each instance the total risk measure of the cut set is used to rank ail cut sets destined for output. The CYBER Record Manager is used to store the records on disc in word addressable form. Each record is assigned a KEY which is used to retain the storage location on disc. The KEY is kept in memory so as to alleviate the necessity of ordering the records.

Subroutine PUTOUT is initiated upon completion of the entire fault tree problem. Its function is to retrieve output records for printing by computing their location on disc, as a function of the KEY, and using Record Manager to access the record. Once accessed, subroutine PRINT is called to provide the printed record of permeated release fractions and their associated risk measures of the ranked cut sets. A utility routine, PAGE, is

included for the explicit purpose of paging the output in a neat and presentable manner.

Subroutine DSKCRD has the singular purpose of allowing the code to read past cut set sequences from the input data file in order to position the data file for restart problems.

REPAIR is included to provide the user the option of recomputing or reassigning probabilities to the basic events before the cut set sequence is evaluated in terms of risk measure. The definition of these probabilities is contained in Reference 1. Input cuantities associated with this option are defined in the descriptions of the input parameters MODIFY, MODE, and PQ.

ALGOR is the first subroutine called which is associated with the hashing scheme. The subroutine has four functions:

- Rearrange the cut set indices in ascending order.
- Eliminate cut sets which contain repeated indices.
- Compute the hash address as a function of the cut set indices.
- Pack cut set indices into three computer words so as to reduce storage requirements.

The subroutine is called for every cut set sequence when the hashing option, HSHING, is activated.

Subroutine WEED, Figure 4, performs the redundancy tests on the cut-set sequences and provides for their storage if they are determined unique. Three distinctly different tables are utilized for this purpose. First, the hash table is used for scatter storage. It is dimensioned so as not to allow storage into an illegal address from the hash addressing formula. Because scatter storage can be wasteful, a second table, the overflow table, was set up for in-core use. The overflow table is actually the primary recipient for storage of the cut sets when the load factor of the hash table has been reached. Its size can be easily modified to adjust for computer installation resources.

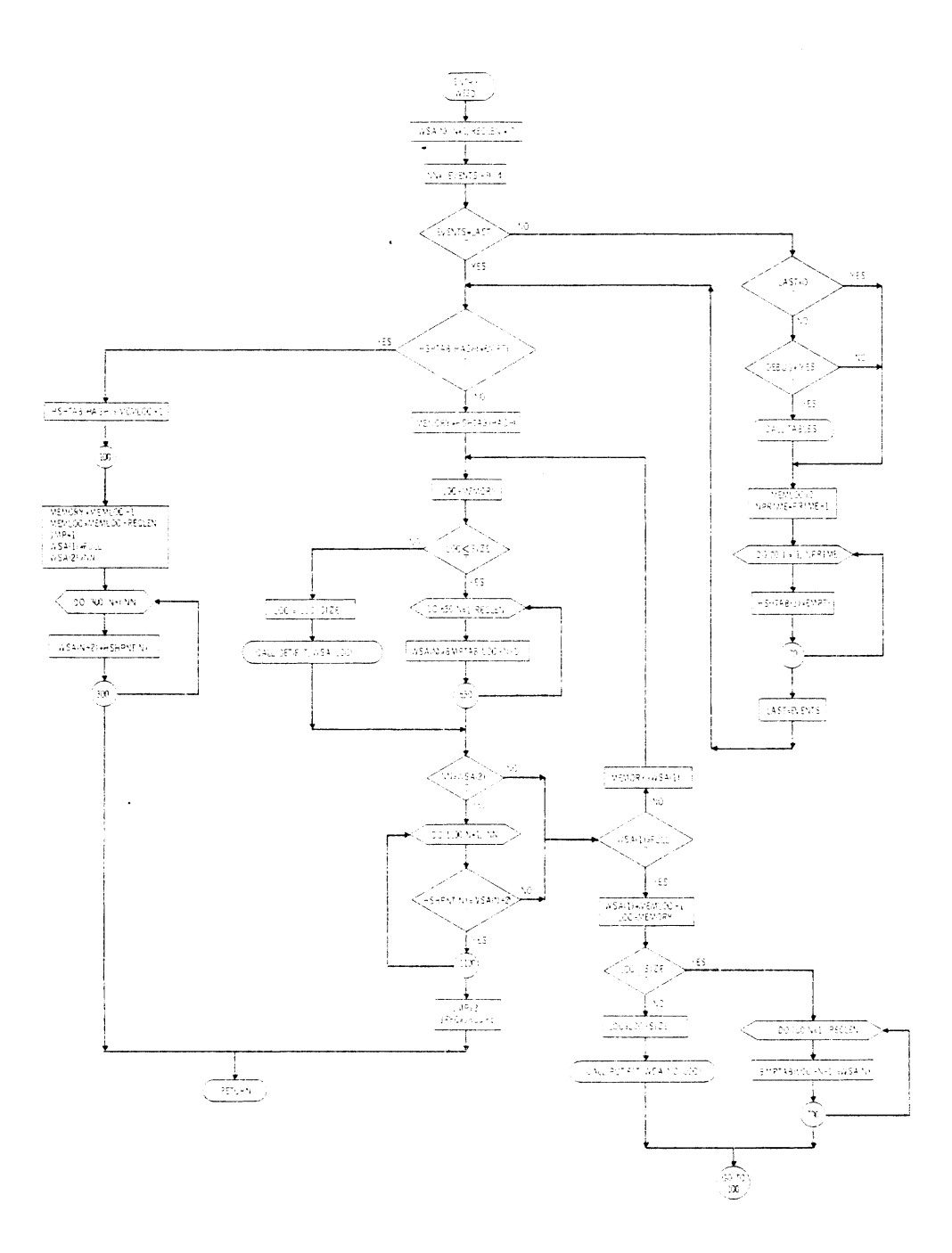

FIGURE 4. Flow Chart for WEED

 $\bar{\mathcal{A}}$ 

In the event that the overflow table becomes full, a third table is established on disk. This table is maneuvered by the use of Record Manager word addressable files and can be as large as the computer system mass storage media allows. The obvious advantage of using disk is the tremendous increase in storage capacity. The only disadvantage is the penalty paid for access times involved. Problems associated with disk access timing were substantially reduced when the input data file was partitioned. This technique allowed the fault tree problem to be reduced by at least one level of magnitude, so far as storage requirements were concerned, because the hash tabie and the overflow table could then be reinitialized at the changing partitions.

The structure of the overflow table and the disc table is such that a linear search is never performed. Instead, each stored record contains a pointer to another location in the event that there is a collision and the stored record does not match the new record. Two benefits are derived from this technique:

- No storage locations in either table are wasted due to a scatter storage alaori thm.
- Linear searching techniques are abolished and replaced by keyed addresses fron record to record.

Another feature used in the storage scheme was that of word packing. The benefits are obvious and the computing time used to pack or unpack words is insignificant. The subroutine UNPACK is used by WEED to unpack the cut set sequences.

Subroutine TABLES is the last to be used by the nashing options available. In fact, it is used as a separate option to list the contents of the hash table. The routine is included so that possibly more efficient algorithms could be explored in the event that the one in RAFT is deened inefiicient for a large class of fault tree problems.

# 4.3 CALCULATIONAL DEPENDENCY

- Number of events per cut set sequence, EVENTS<10.  $a)$
- $b)$ Number of events per fault tree, INPUT<500.
- Output line printer limit per cut set, LIMIT<37.  $\mathsf{c}$ )
- Number of release fractions per event, ITEMS<4.  $d)$
- $e)$ Size of the hash table must be 5000 words.
- $f$ ) The length of COMMON/FIXED/ must not deviate from 512 words.
- $q$ ) The input data file must be partitioned when hashing options are employed.
- The "DO LOOPS" in subroutine SPEED should always be equal to the  $h$ ) maximum allowable number of events per cut set.
- $\mathbf{i}$ ) Input cut set data files are limited by mass storage resources when hashing. No limit when not hashing.
- $j)$ Input cut set data records are read in binary form in blocks of 100 cut set sequences when the input media is magnetic tape or disk.
- $k)$ The maximum integer word size for packed storage is computed as follows:

Packed word =  $\{[INDICE(4)*512+INDICE(3)]*512+INDICE(2)\}*512+INDICE(1)$  $\approx$  6.724\*10<sup>10</sup> where, INDICE represents the subscripts for events identifying the sequence.

- $1)$ The size of the overflow table, BMPTAB(SIZE), can be adjusted by the user. Two changes need to be made if a modification is required.
	- The dimension, SIZE, of the variable BMPTAB needs to be updated.
	- The variable SIZE in the main program must be equal to the dimension of BMPTAB.

Currently SIZE=40000 in the code, however, a nominal SIZE can be computed by the following algorithm:

SIZE $25*N_{cs}$ , where  $N_{cs}$  = maximum number of expected unique cut sets from the largest partition.

#### 4.4 MACHINE DEPENDENCY

- a) Record Manager is used throughout for word addressable storage and retrieval from mass storage devices.
- b) End-of-file routines are used to detect status conditions.

Remaining items concerning machine dependency are imbedded within the NAMELIST package. If they are too restrictive, the NAMELIST package could be easily removed and replaced by an installation supplied version of NAMELIST.

- c) Program variables are limited to a maximum of three subscripts.
- d) Dynamic dimensioning is used extensively.
- e) ENCODE/DECODE are used throughout NAMELIST.
- f) NAMELIST Parameter names can use up to seven characters.
- g) Machine words are designed to admit 10 characters or 60 bits.
- h) Input is limited to 80 character records.
- i) Hollerith input must be delimited by apostrophe marks.
- j) Variable data FORMATS are defined for CYBER systems.
- **k)** The LOCF system routine is gsed to access relative locations of program varizbles .
- 1) Full word boundaries are assumed for all implicit data types.

#### 4.5 EXTERNAL FILES

The RAFT code uses the following files when executed on the CYBER 74 computer :

Logical Unit Use

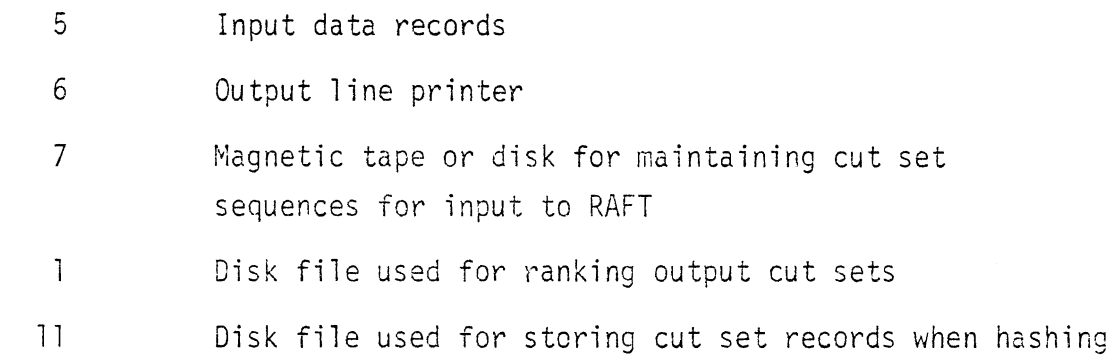

### 4.6 CASE REQUIREMENTS

Blank COMMON consumes 51,118 words of memory.

Named COMMON consumes 10,183 words of memory.

Named COMMON within NAMELIST consumes 502 words of memory.

With current dimensions, the code requires 240K octal words to load. This includes the code, systems routines and functions, and a nominal 2,000 octal word internal buffer for each of the logical devices.

#### 4.7 TIMING

Execution times are as varied as the problem and options specified. Some examples are as follows:

Case A) Assume the following dimensions and input conditions:

- I. BMPTAB(SIZE), SIZE=12,500 words.
- 2. HSHING-'YES'; hashing scheme is activated.
- 3. The input data file contains 300 to 500 cut set sequences.
- 4. LIMIT=25; sub-cut set print limit.

- 5. Number cf release fractions per event averages about two.
- 6. CUTOFA=O., and CUTOFF=C.; no existing threshold definitjon.
- 7. MODIFY='YES'; cut set probabilities are recomputed.
- 8. MAXWRT=2000; all unique cut sets will be disposed to the output file.
- 9. READ='YES', PRINT='YES'; event descriptions will be included.

These input conditions are representative of a small fault tree where the analyst might be interested in all the release fraction sequences. This is a typical problem for a sensitivity study in which the cut set probabilities are being varied to define a range, or envelope, of the projected consequences.

One case of this type would use approximately 30 seconds of computing time.

Case B) Assume the following dimensions and input conditions:

- 7 . BMPTAE (SIZE), SIZE=40,000 words.
- 2. **HSHING='YES1;** hashing scheme is activated.
- 3. The input data file contains approximately 10,000 cut set sequences.
- 4. Limit=lO; sub-cut set print limit.
- 5. Number of release fractions per event averages between 2 and 3.
- 6. CUTOFA=0., and CUTOFF>0 in order to minimize stacking.
- 7. MODIFY='NO'; cut set probabilities are considered sufficient.
- 8. MAXWRT=100; the output print file is limited to the most dominant cut sets .
- 9. READ='YES', PRINT='YES'; event descriptions will be included.

The above conditions are representative of a moderately sized fault tree with a sufficiently well defined set of probabilities. The overflow table dimension is set to allcw for an efficient storage of cut set records and the output print file is limited to 100 of the most dominant cut sets. For wellconstructed fault trees, MAXWRT=100 is usually sufficient in order to have selected cut sets contributing over 90% of the total risk measure.

A problem of this type can be executed within two to four minutes machine time depending heavily upon the collision rate within the hashing scheme.

 $\bullet$ 

 $\mathcal{L}^{\text{max}}_{\text{max}}$  and  $\mathcal{L}^{\text{max}}_{\text{max}}$  $\frac{1}{2} \sum_{i=1}^n \frac{1}{2} \sum_{j=1}^n \frac{1}{2} \sum_{j=1}^n \frac{1}{2} \sum_{j=1}^n \frac{1}{2} \sum_{j=1}^n \frac{1}{2} \sum_{j=1}^n \frac{1}{2} \sum_{j=1}^n \frac{1}{2} \sum_{j=1}^n \frac{1}{2} \sum_{j=1}^n \frac{1}{2} \sum_{j=1}^n \frac{1}{2} \sum_{j=1}^n \frac{1}{2} \sum_{j=1}^n \frac{1}{2} \sum_{j=1}^n \frac{1}{2} \sum_{j=$ 

 $\ddot{\phantom{0}}$  $\bullet$  .  $\bullet$ 

#### **REFERENCES**

 $\downarrow$ 

 $\ddot{\phantom{0}}$ 

 $\ddot{\phantom{a}}$ 

- 1. T. H. Smith, P. J. Pelto, D. L. Stevens, G. D. Seybold, W. L. Purcell, and L. V. Kimmel, A Risk-Based Fault Tree Analysis Method for Identification, Preliminary Evaluation, and Screening of Potential Accidental Release Sequences in Nuclear Fuel Cycle Operations, BNWL-1959, Battelle,<br>Pacific Northwest Laboratories, Richland, WA, January 1976.
- 2. J. L. Carter, ACORN: A Computer Program for Plotting Fault Trees, BNWL-2144, Battelle, Pacific Northwest Laboratories, Richland, WA, October 1977.
- 3. P. J. Pelto and W. L. Purcell, MFAULT: A Computer Program for Analyzing Fault Trees, BNWL-2145, Battelle, Pacific Northwest Laboratories, Richland, WA, October 1977.
- 4. USAEC, Reactor Safety Study, An Assessment of Accident Risks in Commercial Nuclear Power Plants, WASH-1400, October 1975.
- 5. H. E. Lambert, Systems Safety Analysis and Fault Tree Analysis, UCID-16238, Lawrence Livermore Laboratory, University of CA, May 1973.

 $\mathcal{O}(\mathcal{O}_\mathcal{O})$  . The contract of the contract of the contract of the contract of the contract of the contract of the contract of the contract of the contract of the contract of the contract of the contract of the co  $\hat{\mathbf{v}}$  $\label{eq:2.1} \frac{1}{\sqrt{2}}\int_{\mathbb{R}^{2}}\left|\frac{d\mathbf{x}}{d\mathbf{x}}\right|^{2}dx\leq\frac{1}{\sqrt{2}}\int_{\mathbb{R}^{2}}\left|\frac{d\mathbf{x}}{d\mathbf{x}}\right|^{2}dx.$  $\sim 10^{-10}$  $\epsilon$ 

APPENDIX A

 $\mathcal{L}^{\text{max}}_{\text{max}}$ 

 $\mathcal{L}^{\text{max}}_{\text{max}}$  and  $\mathcal{L}^{\text{max}}_{\text{max}}$ 

 $\sim$   $\sim$ 

 $\bullet$  $\mathcal{L}^{\text{max}}_{\text{max}}$  , where  $\mathcal{L}^{\text{max}}_{\text{max}}$  $\bullet$  $\epsilon$  $\mathcal{L}(\mathcal{A})$  and  $\mathcal{L}(\mathcal{A})$  .

#### **NAMELIST**

This version of the NAMELIST input package was developed specifically for RAFT. Certain qualities were built into it which allow for some degree of quality assurance. The package was designed to be used as an independent entity within other codes with as little effort as possible for inclusion or omission.

Because of the voluminous aspects of fault tree problems, a loader similar to NAMELIST is desirable, provided it can be tailored to satisfy the problem. Therefore, the package was written as a set of FORTRAN subroutines with no reliance upon the compiler NAMELIST statement. This means that the NAMELIST table is constructed at execution time rather than at compilation time.

It would not have been difficult to create the package using the NAMELIST command statement; however, each computer's operating system contains different anomalies and modification is normally unavailable to the programmer.

The omission of the NAMELIST statement does, however, cause some inconvenience for the programmer. It now becomes necessary to link the package by the use of a LOAD subroutine in order to construct the NAMELIST table. This inconvenience is not so severe as it may suggest. Once some control parameters are supplied via the main program, the versatility of the package becomes quite obvious. Furthermore, construction of the table at execution time allows the programmer to detect and trap error conditions under program control. This is not always available with systems supplied NAMELIST loaders.

Comprehensive error diagnostics are built into the package, the purpose of which is twofold:

- 1. If possible, supply the user with diagnostics indicating the trouble area.
- 2. Except for extreme conditions, allow for the continuance of editing, rather than relying on the ill-fated classical dump.

The construction of the NAMELIST table at execution time allows another very important feature. Namely, the table can be expanded or contracted with the use of program control parameters rather than the necessary recompilation of the code. This feature is well suited to accommodate problems where it becomes necessary to change loading patterns in the same execution, change variable dimensions in subsequent runs, or ccmpletely alter the input parameters in chained programs.

The package, although developed on a CYBER, is actually general purpose. There are only five items inherent to it which would require change in order to convert to another computer:

- 1. The LOCF system function for retrieviny program variable addresses must be available in sone alternative form.
- 2. ENCODE/DECODE statements would need a1 tering.
- 3. Variable FORMAT data statements need to be adjusted to the host machine.
- 4. The number of characters per machine word (currently 10) would need to -be taken into account.
- 5. Word boundaries must be considered in order to guarantee proper word storage in the event that variables defined as bytes were used.

#### LINKAGE

Only two program modules are used in order to provide the NAMELIST linkage. The main program and an associated loading subroutine. If we assume the two modules are represented by MAIN and LOAD, we can illustrate a typical linkage pattern by the following:

```
PROGRAM MAIN(INPUT, OUTPUT, TAPE5=INPUT, TAPE6=OUTPUT)
        COMMON NEWOLD(2), IN, OUT, STATUS, TABLE(42), FIELD
        INTkGER OUT~STATUS~TABLE~FIELD 
        FIELD=80NEWOLD(1) = "INEW"NEWOLD (2) = "NEW"<br>NEWOLD (2) = "OLD"<br>I N=5<br>2<sup>11776</sup>
        OUT=6STATUSNEWOLO(1)C aEGINNING OF hEW CASE. 
  100 CALL LOAD, RETURNS (7777)
C 11<sup>1</sup>
\sum_{i=1}^{n}C 1 I
C REMAINING HOST PROGRAM LOGIC.
C I! 
 \sim \sim \sim \sim\sum_{i=1}^{n}GO TO 100 
 7777 STOP 
        END 
        SUBROUTINE LOAD, RETURNS ( IQUIT)
        COMMON NEWOLO(2), IN, OUT, STATUS, TABLE(42), FIELD
        INTEGER OUT, STATUS, TABLE, FIELD
        COMMON TYPE, TITLE(8,2),LOT(100,10),ZDZSDS(6,5,25),POWER(3,3),Q(B)
        LOGICAL TYPE 
        COMDLEX POkER 
        DOUdLE PRECISION Q 
C TABLE(DIM), DIM, GE. (7*(NUMHER OF NAMTAB ENTRIES))<br>C CALL NEWTAB("NEW") MFANS INITIALIZE START OF NEW
C CALL NEWTAB("NEW") MEANS INITIALIZE START OF<sup>-NEW</sup> NAMELIST TABLE.<br>C CALL NEWTAB("OLD") MEANS RETAIN OLD TABLE ANDZOR
C CALL NEWTAB (HOLDH) MEANS RETAIN OLD TABLE AND/ÖR<br>C ADD NEW NAMELIST PARAMETERS A
C ADD NEW NAMELIST PARAMETERS AND/OR<br>C ADD MODIFY DIMENSIONS OF EXISTING NAME
                                 c MODIFY D:MENSIONS OF EXISTIN? GAMELIST PARAMETERS! 
        EQUIVALENCE (DOUBLE<sub>*</sub>Q(1) )**(COMPLX, POWER(1,1))
C <sup>IMPLICIT</sup> TYPE=1=LOGICAL OR ALPHANUMERIC<br>C IMPLICIT TYPE=2=INTEGER
C     IMPLICIT TYPE=2*INTEGER<br>C    IMPLICIT TYPE=3=REAL<br>C   IMPLICIT TYPE=4=DOUBLE
        C IMPLICIT TYPEs3aREAL 
C IMPLICIT TYPE=4=DOUBLE PRECISION<br>C TMPLICIT TYPE=5=COMPLEY
        IMPLICIT TYPE=S=COMPLEX
        IF~STATUSINE.NEWOLD(~)) Go TO iQO 
        CALL NEWTAB(STATUS) 
        CALL YA~TAB~TYPE,"TYPE~~,~?O~O~OPO~TA@LE) 
        CALL NAMTAB(TITLE+"TITLE"+1+2+8+2+0+TABLE)
        CALL NAMTAB (LOT, "LOT", 2, 2, 100, 10, 0, TABLE)
        CALL NA<sup>MTAB</sup>(ZDZSDS+"ZDZSDS"+3+3+6+5+25+TABLE)
        CALL NAMTA8(COMPLX+"POWER"+5+2+3+3+0+TABLE)
        CALL NAMTAB(DOUBLE, m_0m_+4+1+8+0, \overline{0}, TABLE)
   100 CALL READ(IN, OUT, FIELD, "RAFT", TABLE), RETURNS(200)
        RETURN 
  200 RET'JRN IQUIT 
        END
```
The MAIN program is set up to illustrate the simplest of structure. The NAMELIST control parameters (NEXOL3, IN, CUT, STATUS, FIELD) have been identified prior to case execution logic. They are described as follows:  $NEWOLD(I), I=1,2$  must be preset to the words 'NEW' and 'OLD', respectively.

They represent the two meanings that STATUS can assume.

STATUS is the decision flag which signals the initialization or continuance of the NAMELIST table. When STATUS=NEWOLD(1), a new table is assumed, and the appropriate calls to NEWTAB and NAMTAB must be made to construct the table. If STATUS=NEWOLD $(2)$ , the code assumes the table has been constructed and there is no further necessity to reconstruct or modify its parameters for subsequent case execution.

IN and OUT define the input and output logical units, respectively.

FIELD defines the highest numbered column on the input record which is assumed active. Any remaining columns are ignored by NAMELIST and may be used at the discretion of the analyst.

Three subroutines are critical for the use of the package: NEWTAB, NAMTAB, and READ. The use and purpose of each is discussed in the following paragraphs.

- NEWTAB sets up internal NAMELIST commands which signal the initialization of a new table. It must be called at least once with  $STATUS=NEWOLD(1)$ if NAMELIST is to be used. The argument, STATUS, is returned as STATUS=NEWOLD(2) each time NEWTAB is called.
- NAMTAB is the subroutine which constructs the NAMELIST table. This routine must be called for each vzriable which is to be used as a NANELIST input parameter. It performs the same function as the FCRTRAN NAMELIST statement, except that the table is constructed at execution time. NAMTAB uses eight argunents in order to construct the table.
- Argument 1/This is the host programs' mneumonic name (or similarly EQUIVA- $LENCED$  variable) which is used for input storage.
- Argument 2/The second argument defines (in hollerith notation) the name selected by the analyst which is to be punched on the input card to

identify data. The argument need not be the same name as the first argument but simply identifies a cross-reference of input card name to program variable.

- Argument 3/This argument identifies the implicit type of the parameter. It can assume values which range frcm one to five, inclusive. The integer value chosen assumes the following definitions:
	- 1. The parameter is either type LOGICAL or hollerith.
	- 2. The parameter is type INTEGER.
	- 3. The parameter is type REAL.
	- 4. The parameter is type DOUBLE PRECISION.
	- 5. The parameter is type COMPLEX.
- Argument 4/Identifies the number of subscripted indices the variable contains. Currently the value chosen must be in the range zero to three, inclusive.
- Arguments 5, 6, 7/These arguments specify the first, second, and third dimensions of subscripted parameters, respectively. Zero is used if no subscript is implied.
- Argument 8JThe last argument, TABLE, represents an array which contains the NAMELIST table. It must be contained by the host program and is dimensioned by at least seven times the number of calls to NAMTAB.
- READ is the subroutine which loads data from the input records. It is called to load data for each new case. It contains five arguments and a RETURNS statement. Arguments 1, 2, 3, and 5 (IN, OUT, FIELD, and TABLE, respectively) have already been discussed. The fourth argument is the NAMELIST group name (in hollerith form). The RETURNS statement is used to trap end-of-file status when reading input records. It is shown in subroutine LOAD as a means of returning control to the MAIN program in the event no further processing is requi red.

Once the linkage has been programmed, the NAMELIST package may be used freely as if a systems installation package was supplied. However, this package contains a few added features which are not always available. They are listed here to illustrate some additional flexibility:

- a) NAMELIST group names and input parameter names may contain up to seven characters.
- b) Blanks may be used as data delimiters; however, they may not be inbedded in names in violation of NAMELIST rules.
- c) Hollerith input is allowed so long as it is delinited by apostrophes.
- d) String loading is allowed on all input forms.
- e) Comments are allowed in the input stream by using either a "C" or an "\*" in column one. The entire input record is considered a nonloading field and is virtually ignored.
- f) The active record field length is completely flexible and adjustable through input.
- g) Error diagnostics are supplied to the user in the event of any anomaly.
- h) Program dimensions can never be exceeded via input demands.
- i) Dynamic table length and variable dimensions are allowed through subsequent case execution.
- j) Any illegal load or invalid parameter nane is nullified.
- k) Error status is trapped for host program control.
- 1) All formal NAMELIST rules are recognized so that data sets never need to be updated for use with this package.

The NAMELIST package will lead into approximately 4,300 octal words of memory. This excludes the LOAD routine and the size of the variable TABLE used to contain the NAMELIST table. Loading is accomplished in approximately the same speed as would be required through a supplied systems package.

Except for the required linkage pattern, the package is written in closed form so that the user need not be concerned with its interacting functions.

APPENDIX S

 $\label{eq:2.1} \frac{1}{\sqrt{2}}\int_{\mathbb{R}^3}\frac{1}{\sqrt{2}}\left(\frac{1}{\sqrt{2}}\right)^2\frac{1}{\sqrt{2}}\left(\frac{1}{\sqrt{2}}\right)^2\frac{1}{\sqrt{2}}\left(\frac{1}{\sqrt{2}}\right)^2\frac{1}{\sqrt{2}}\left(\frac{1}{\sqrt{2}}\right)^2.$  $\mathbf{r}$  $\hat{\boldsymbol{\cdot} }$ 

# RAFT CROSS-REFERENCE TABLE

This cross-reference table provides a paged and alphabetized listing of the entire content of the RAFT code. The left most column represents a program variable, subroutine name, or system routine name or library. The remaining columns represent the subroutines with which they reside, similar to a compiler reference map.

 $\hat{\mathcal{L}}$ 

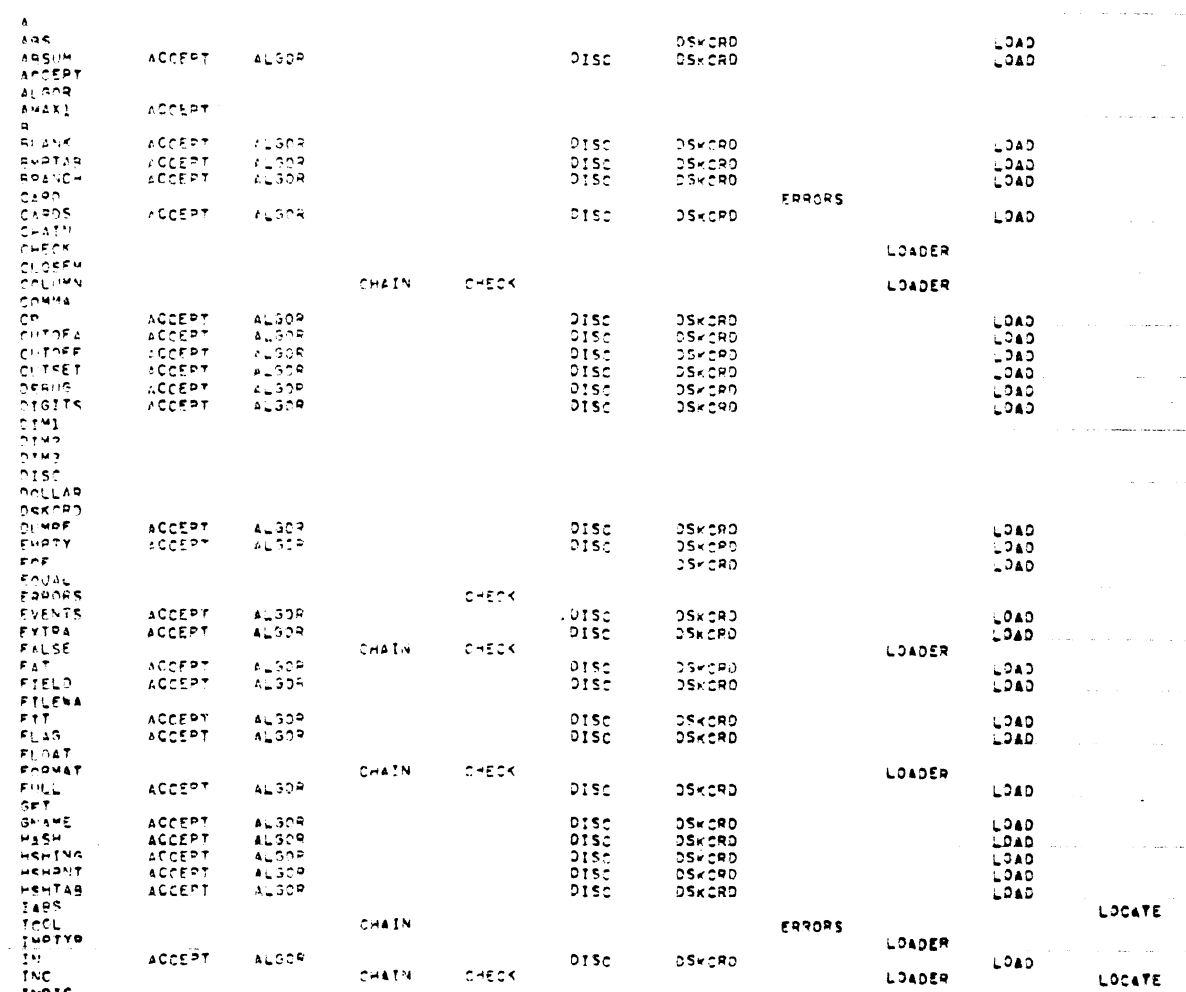

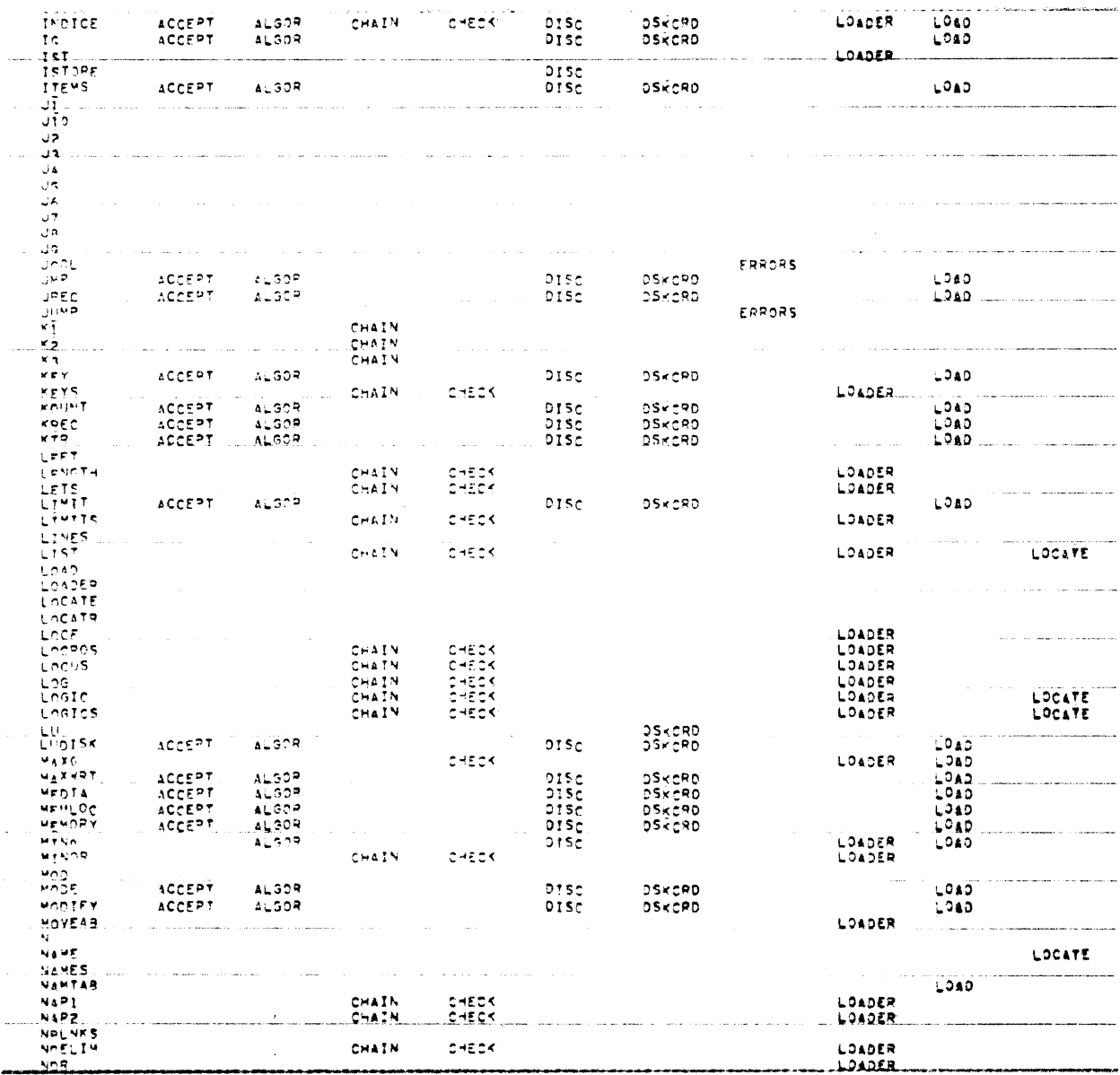

 $\ddot{\phantom{a}}$ 

¥

 $\hat{\textbf{r}}$ 

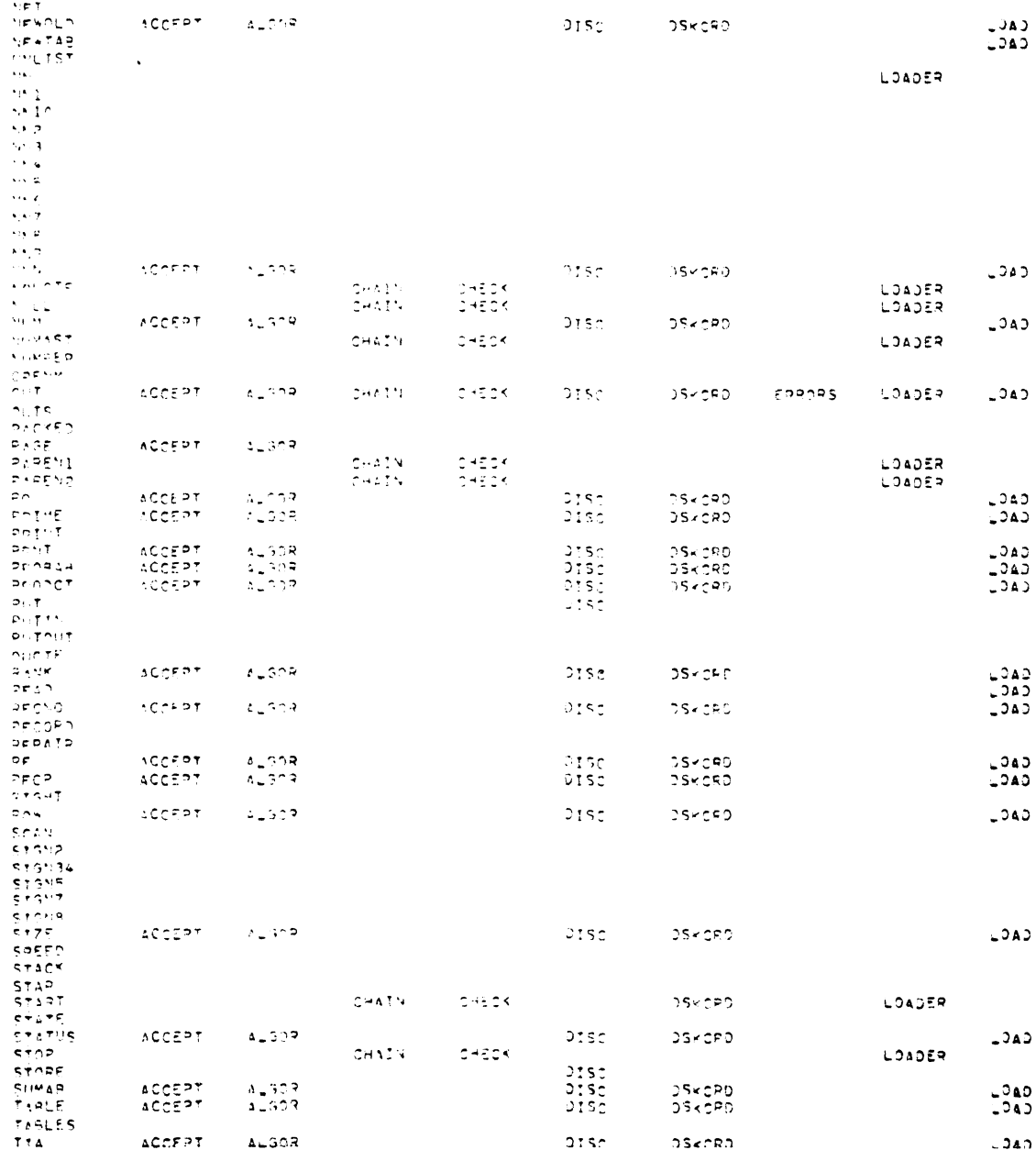

 $\bar{z}$ 

 $\bar{\gamma}$ 

52

 $\ddot{\phantom{0}}$ 

 $\ddot{\phantom{0}}$ 

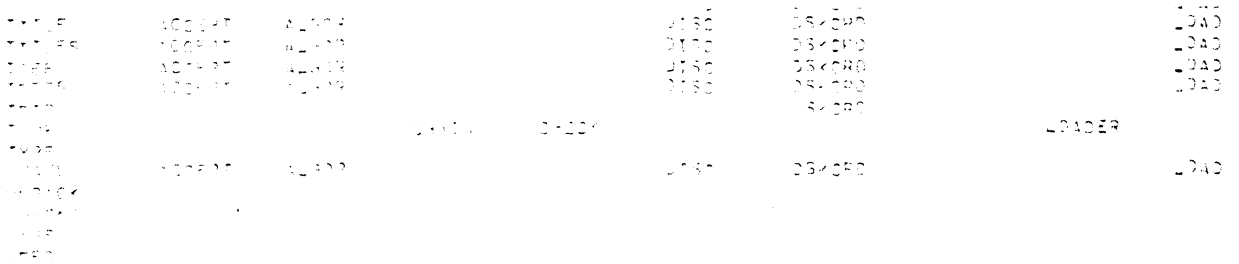

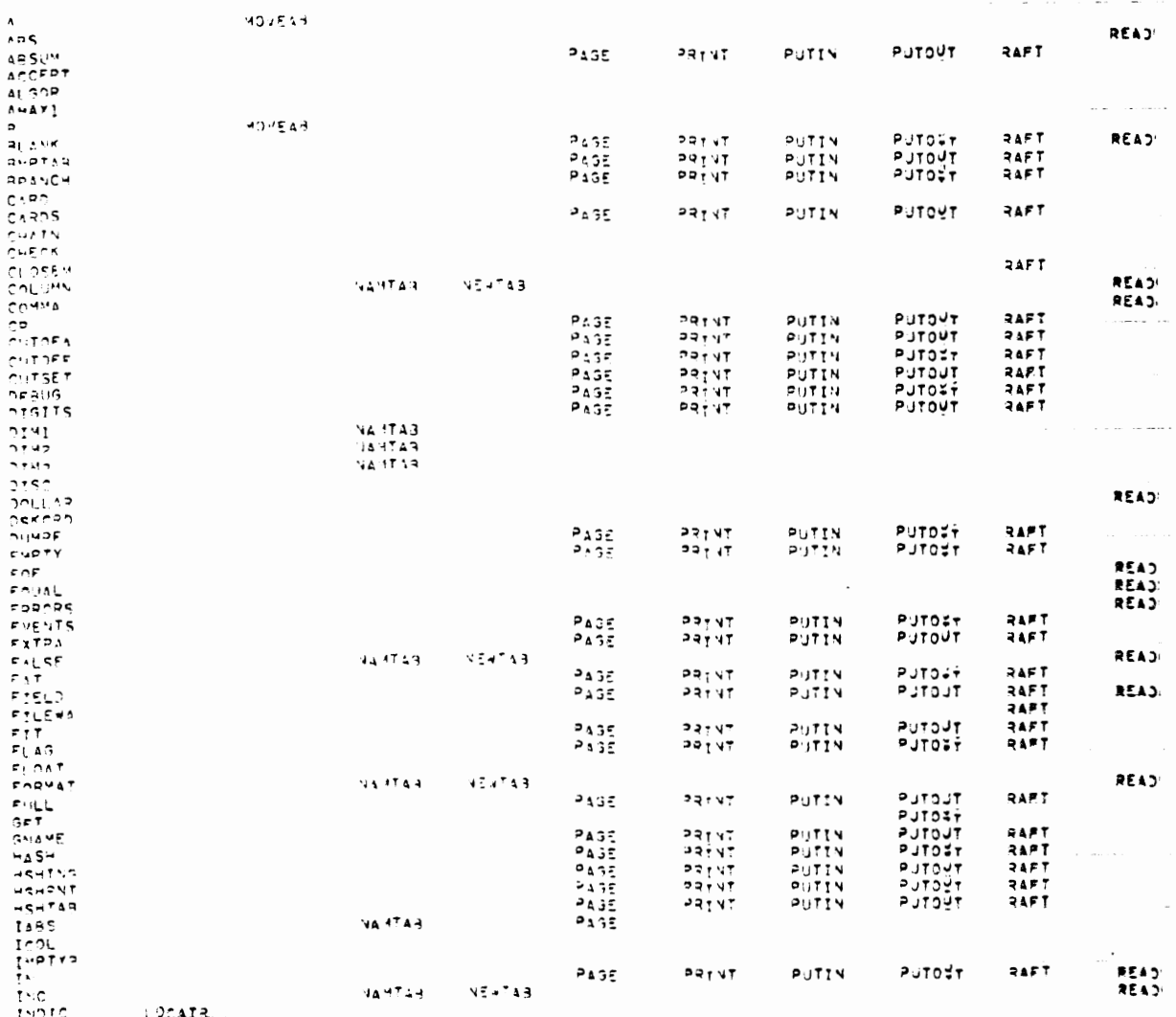

Ñ

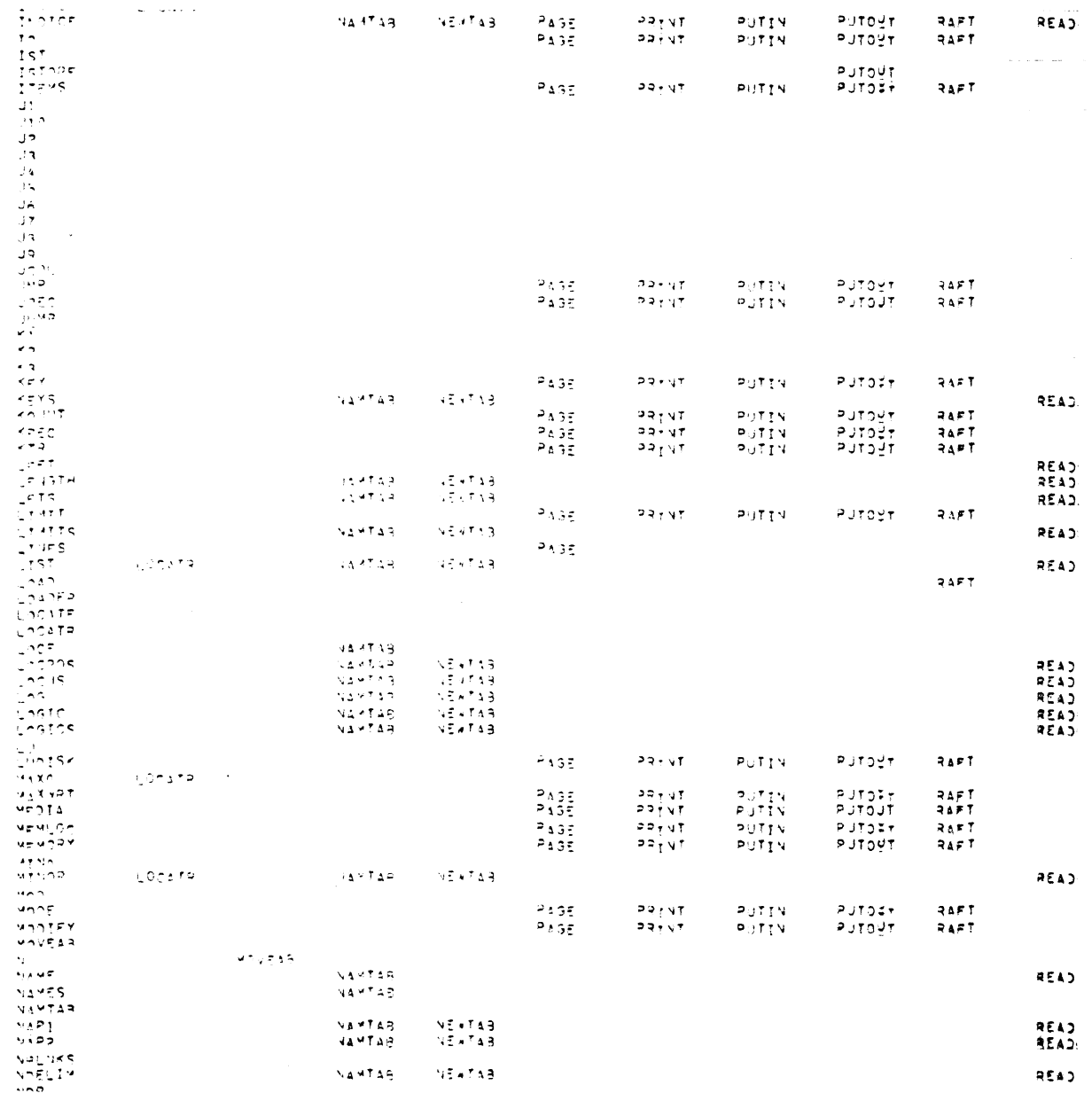

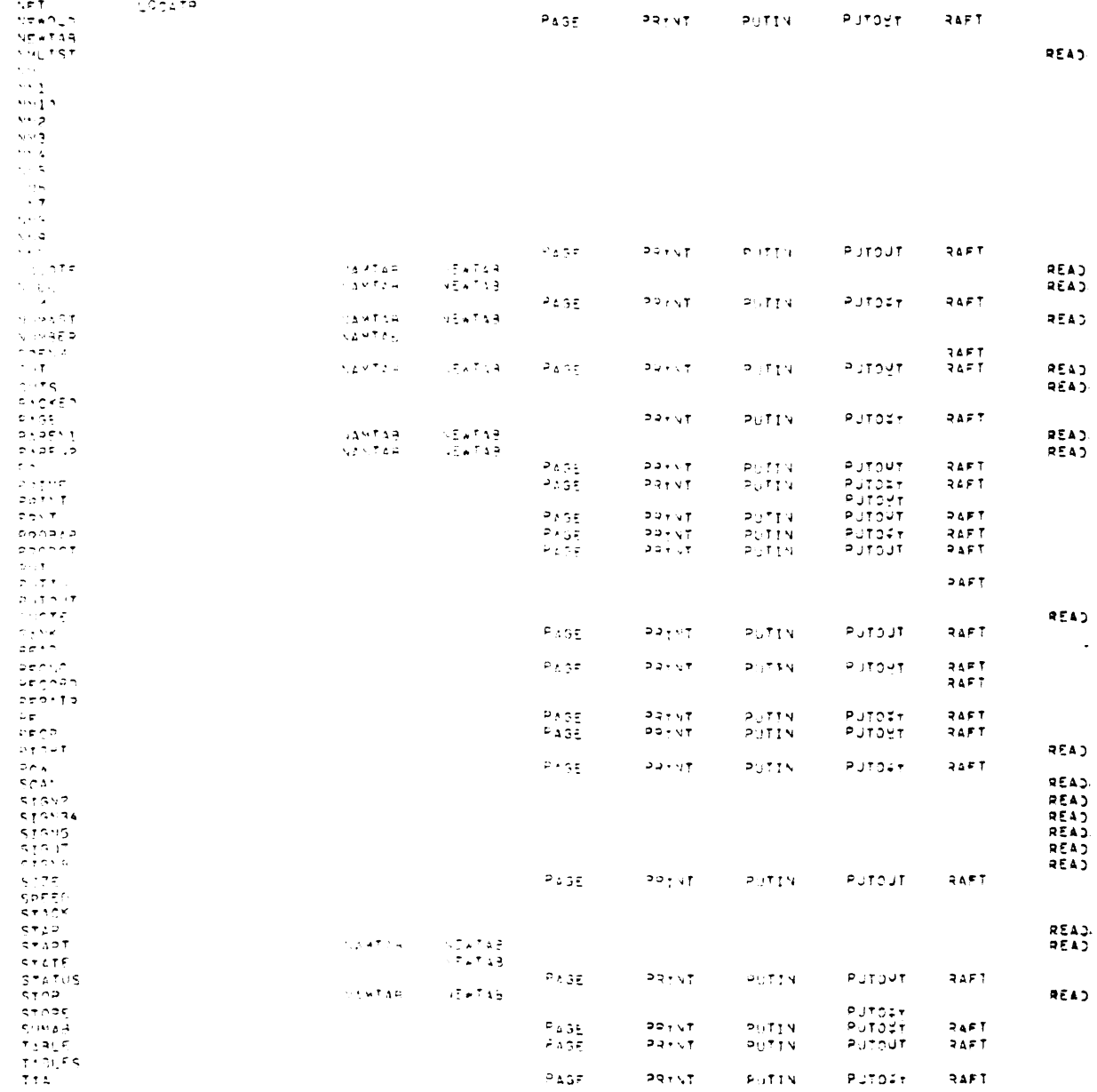

 $\ddot{\phantom{0}}$ 

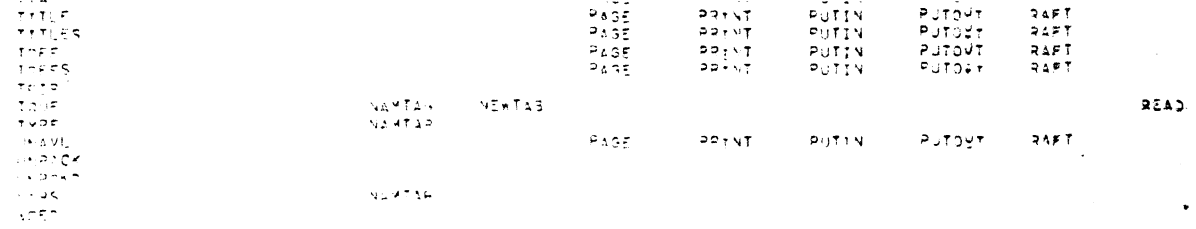

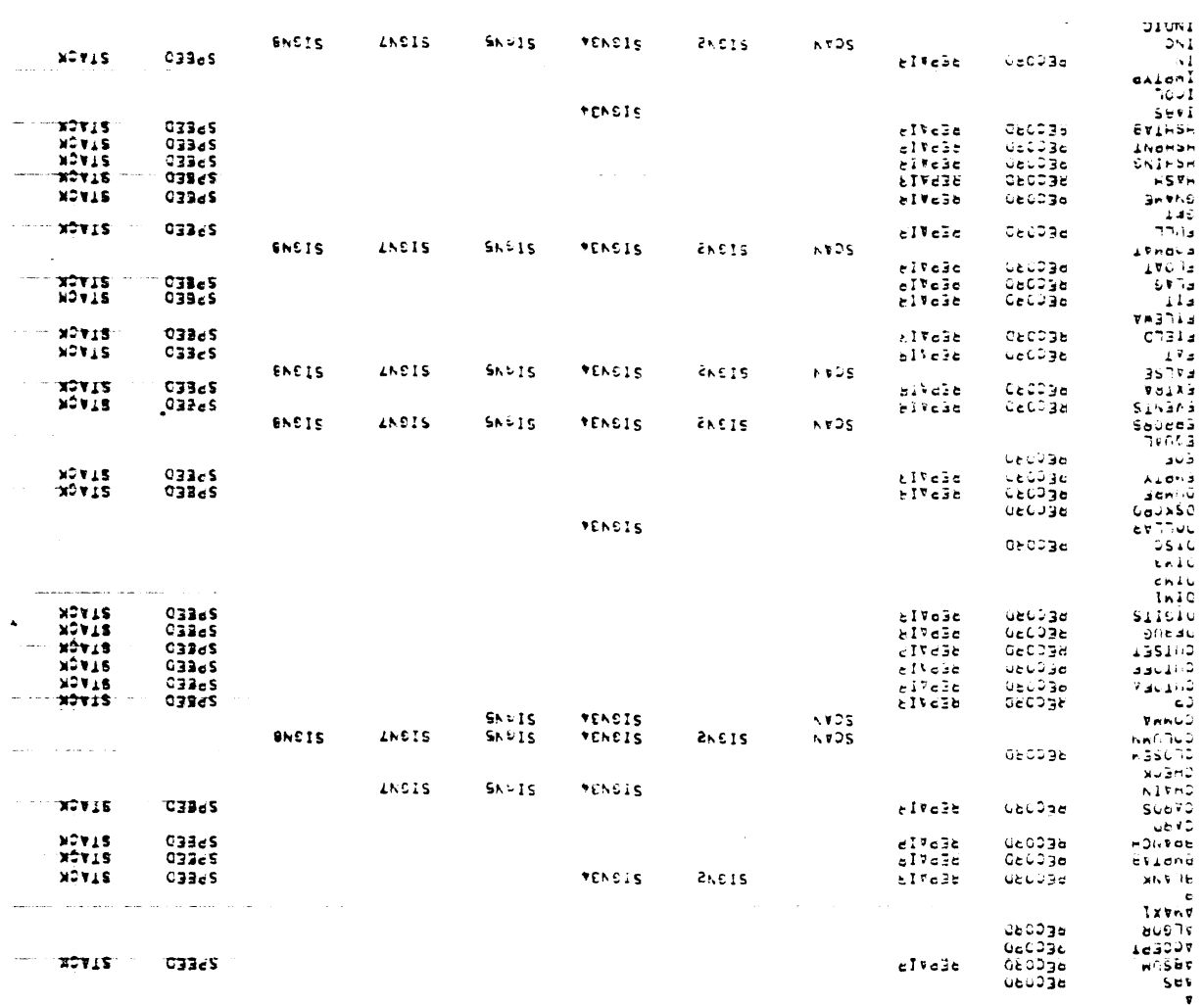

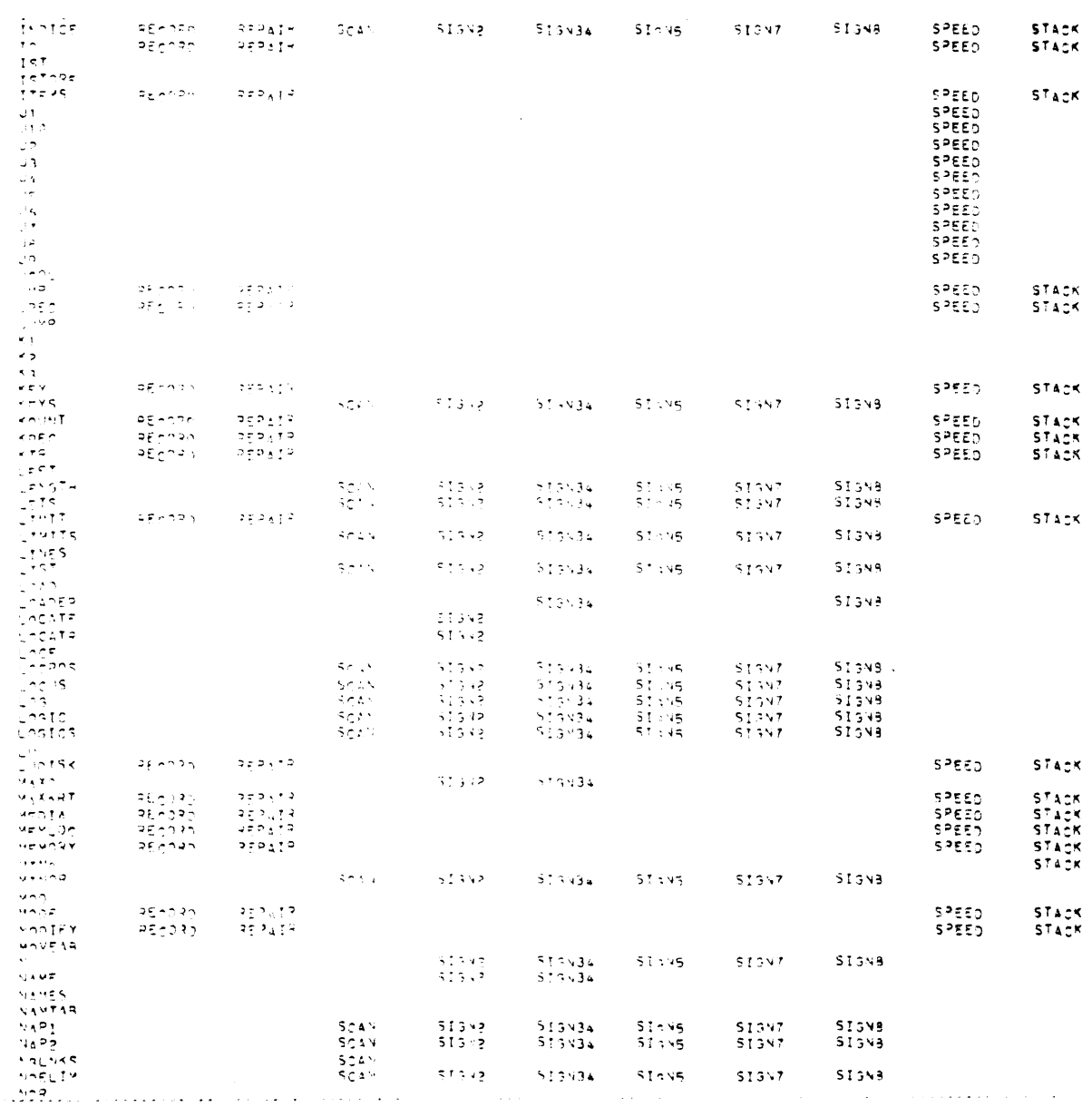

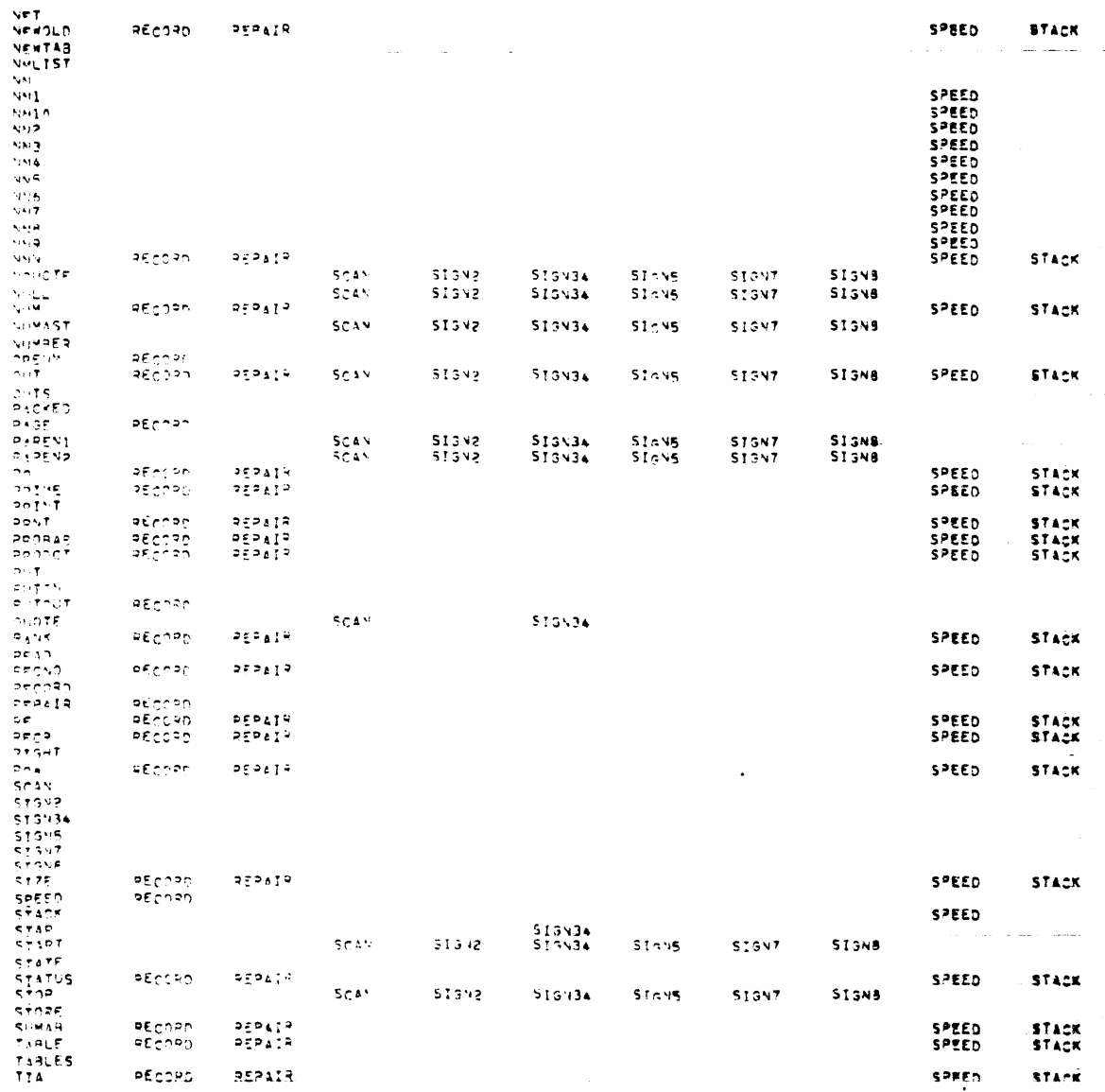
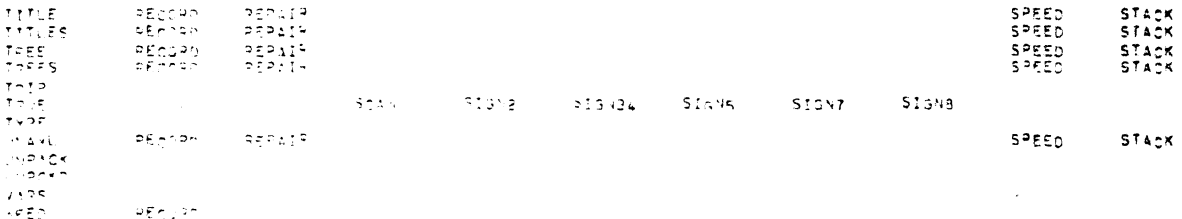

 $\ddot{\phantom{a}}$ 

 $61$ 

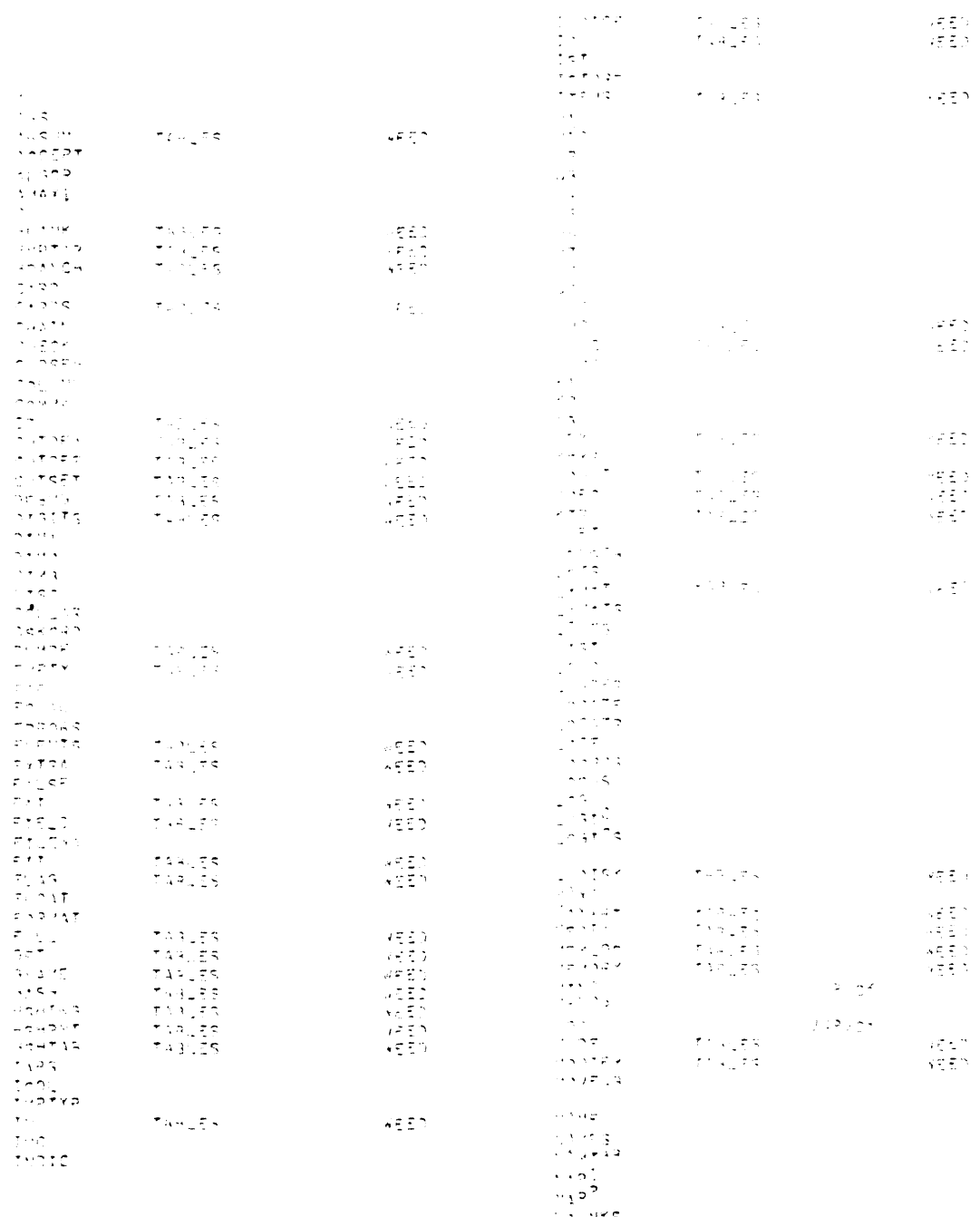

,

 $\bullet$ 

 $\bullet$ 

 $\ddot{\phantom{a}}$ 

ាក្នុងក្រុម<br>- អត្តបូរី។<br>- អង្គរ

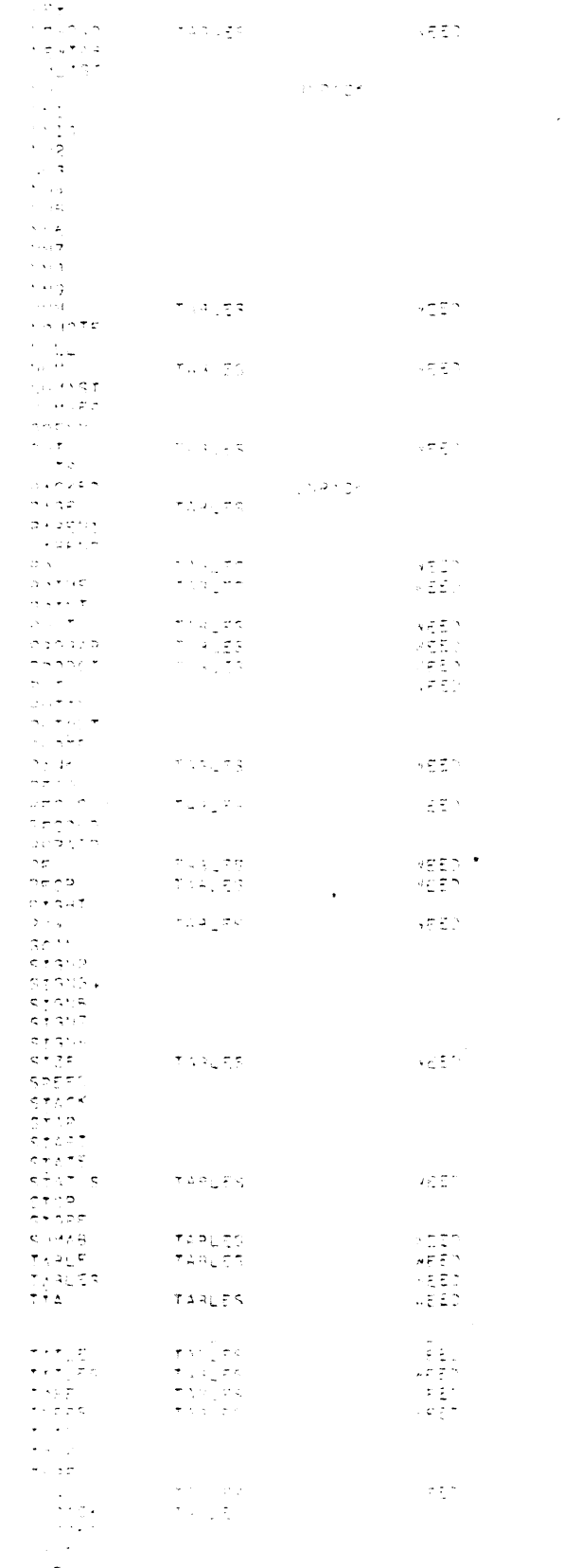

 $\ddot{\phantom{0}}$ 

BNWL-2146  $UC-32$ 

#### DISTRIBUTION

No. of Copies

### OFFSITE

UNITED STATES

A. A. Churm U.S. DOE Chicago Patent Group 9800 South Cass Avenue Argonne, IL 60439

27 U.S. DOE Technical Information Center

> W. Brobst U.S. DOE Division of Environmental Control Technology Transportation Branch U.S. DOE Headquarters Washington, DC 20545

J. A. Sisler U.S. DOE Division of Environmental Control Technology Transportation Branch U.S. DOE Headquarters Washington, DC 20545

W. K. Eister U.S. DOE Division of Nuclear Fuel Cycle and Production Washington, DC 20545

R. D. Walton U.S. DOE Division of Nuclear Fuel Cycle and Production Washington, DC 20545

G. E. Apostolakis **UCLA** 5532 Boelter Hall Los Angeles, CA 90024

### No. of Copies

R. E. Barlow UCLA, Berkeley Berkeley, CA 94720

G. R. Burdick Aerojet Nuclear Company 550 Second Street Idaho Falls, ID 83401

H. C. Claiborne Union Carbide Corporation (HNL) P. O. Box Y Oak Ridge, TN 37830

J. Curtis Department of Transportation Materials Transportation Bureau 2100 Second St. S.W. Washington, DC 20590.

W. S. Durant  $\sim$   $\sim$ duPont Company, Aiken (U.S. DOE) E. I. duPont DeNemours and Co. Savannah River Laboratory Aiken, SC 29801

D. Egan Environmental Protection Agency 5207 Longsdale Drive Springfield, VA 22151

R. C. Erdmann Science Applications, Inc. 2680 Hanover Street Palo Alto, CA 94303

R. R. Fullwood Science Applications, Inc. 2680 Hanover Street Palo Alto, CA 94303

No. of Copies J. B. Fussell University of Tennessee Department of Nuclear Engineering Knoxville, TN 37916 D. F. Haasl Institute of System Sciences 3085 North Bar Drive North Bend, OR 97459  $J. D. H<sub>111</sub>$ Battelle Memorial Institute 505 King Avenue Columbus, 0H 43201 R. Howard Stanford University Stanford, CA 93045 B. R. Judd Management Analysis Co. Palo Alto, CA 94303 H. E. Lambert Lawrence Livermore Laboratory Livermore, CA 94550 G. S. Lellouche Electric Power Research Institute 3412 Hillview Avenue P.O. Box 10412 Palo Alto, CA 94303 S. E. Logan University of New Mexico Albuquerque, NM 87131 D. Okrent **UCLA** 5532 Boelter Hall Los Angeles, CA 90024 T. G. Priddy Sandia Laboratories P.O. Box 5800 Albuquerque, NM 87115

Copies N. Rasmussen Massachusetts Institute of Technology Cambridge, MA 02139 W. Rowe Environmental Protection Agency 401 M. Street Washington, DC 20460 P. Rubel Union Carbide Corporation (HNL) P.O. Box Y Oak Ridge, TN 37830 T. H. Smith EEG Company Idaho Falls, ID 83401 D. Turner Union Carbide Corporation Office of Waste Isolation  $P.O. Box Y$ Oak Ridge, TN 37830 W. E. Vesely NRC Office of Nuclear Regulatory Research Washington, DC 20545 I. B. Wall NRC Office of Nuclear Regulatory Research Washington, DC 20545 R. Williams Electric Power Research Institute 3412 Hillview Avenue P.O. Box 10412 Palo Alto, CA 94304 FOREIGN G. D. Bell United Kingdom Atomic Energy Authority Safety and Reliability

> Directorate Warrington WA3 4NE UNITED KINGDOM

No. of

# No. of Copies H. W. M. Braun C.C.R. EURATOM 21020 Ispra (Va)  $C.P.5$

**ITALIA** 

H. Dyroff NUKEM GmbH 645 Hanau 11 Postfach 110080 WEST GERMANY

Ferruccio Gera Laboratorio Rifiuti Radioattivi C.N.E.N. - C.S.N. Casaccia Casella Postale 2400 00100 Rome, ITALY

S. Hartwig Battelle Institute, e.v. Am Romerhof 35 600 Frankfurt Main 90 GERMANY

International Atomic Energy Agency Kärtner Ring 11 P.O. Box 590 A-1011, Vienna, AUSTRIA

H. Krause Nuclear Research Center Waste Management Department D75 Karlsruhe Weberstr. 5 **GERMANY** 

M. Stammler Battelle-Institute, e.v. 6000 Frankfurt am Main 90 Am Romerhuf 35 Frankfurt, GERMANY

No. of Copies

> H. J. Wingender NUKEM GmbH 645 Hanau 11 Postfach 110080 WEST GERMANY

H. Witte NUKEM GmbH 645 Hanau 11 Postfach 110080 WEST GERMANY

## ONSITE

- 3 US DOE Richland Operations Office
	- H. E. Ransom
	- R. B. Goranson
	- M. J. Zamorski
- 4 Rockwell Hanford Operations
	- R. A. Deju R. E. Isaacson D. D. Wodrich
	- File Copy

## 5 Exxon

- J. L. Carter
- 1 Joint Center for Graduate Study

J. Cooper

1 United Nuclear Industries, Inc.

P. A. Crosetti

3 HEDL

J. E. Ecker J. W. Hagen

D. E. Simpson

No. of Copies

64 Battelle-Northwest

- N. E. Carter
- J. C. Fox
- R. J. Hall
- S. W. Heaberlin
- J. W. Lichfield
- T. I. McSweeney
- E. S. Murphy
- P. J. Pelto (10)
- A. M. Platt
- W. L. Purcell
- R. E. Rhoads
- G. D. Seybold (10)
- D. L. Stevens
- J. W. Voss
- L. D. Williams W. K. Winegardner (25)<br>Technical Information (5)
- Technical Publications